## CBIOS 1.7 API Reference (local and network)

Document: 0-20May010ks(CBIOS API Reference).odt Last update: 11 November 2021 by [Steffen Kaetsch](mailto:skaetsch@cryptotech.com) Environment: C++ (Microsoft Visual Studio), Delphi, Visual Basic

### Executive summary

*This document describes the most important part of the CRYPTO-BOX API for developers: CBIOS API. It provides functions for identification and access to the internal memory and encryption functions of a connected CRYPTO-BOX. To realize an effective protection scheme, CBIOS is always required while all other SmarxOS APIs (DO, RFP, DP) provide extended functionality on top of it.*

*CBIOS version 1.5 and up covers the following types of USB hardware:*

- *CRYPTO-BOX® SC (CBU SC);*
- *CRYPTO-BOX® XS/Versa (CBU XS/Versa).*

*The CRYPTO-BOX SC is fully backward compatible to the CRYPTO-BOX XS and Versa models.* 

*If you are looking for C#.NET support, please refer to our separate "CBIOS4NET Developer's Guide" (available at www.marx.com -> Support -> White Papers).*

### Quick and efficient hardware based software protection!

Software and information piracy costs billions of dollars in annual losses to software vendors, distributors and content providers worldwide. The internets role in software and data distribution is growing rapidly and increases the importance of the situation dramatically. Hardware based protection can be used for creating robust and reliable secure demo versions of applications in a straightforward manner. While benefiting from strong and effective application protection provided by a hardware based approach you can create flexible and secure demo versions with ease. The CRYPTO-BOX makes it happen!

### Order your CRYPTO-BOX Evaluation Kit now:

#### www.marx.com/eval

#### MARX Software Security GmbH MARX CryptoTech LP

Vohburger Strasse 68 489 South Hill Street 85104 Wackerstein, Germany Buford, GA 30518 U.S.A. Phone: +49 (0) 8403 / 9295-0 Phone: (+1) 770 904 0369 [contact-de@marx.com](mailto:contact-de@marx.com) [contact@marx.com](mailto:contact@marx.com)

www.marx.com

# **Table of Contents**

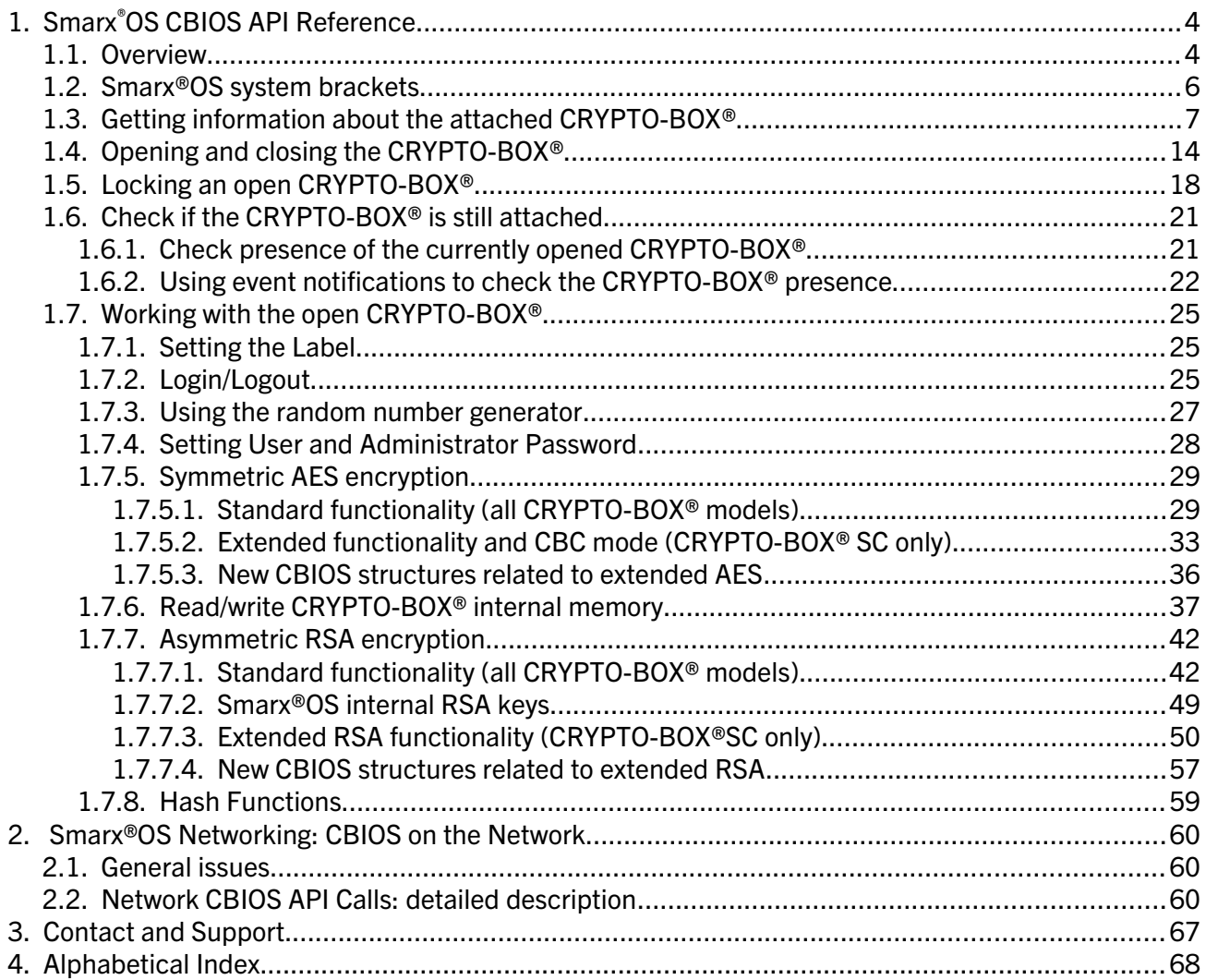

## 1. Smarx®OS CBIOS API Reference

### 1.1. Overview

This chapter describes the most important part of the CRYPTO-BOX API for developers: CBIOS API. It provides functions for CRYPTO-BOX identification and access to the internal memory and encryption functions of a connected CRYPTO-BOX and is mainly targeted to C/C++, Delphi and Visual Basic developers.

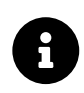

For .NET developers we provide a separate Developer's Guide which explains implementation details and syntax of our object oriented component based SmarxOS API for .NET platform: CBIOS4NET. The [CBIOS4NET Developer's Guide](https://www.marx.com/en/support/documents?direct=whitepapers) is available on www.marx.com -> Support -> White Papers.

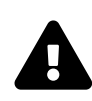

This document contains the CBIOS API reference only. If you need more information first on how to start implementing the CRYPTO-BOX with API:

- Our [White Paper "Implementation with API"](https://www.marx.com/en/support/documents?direct=whitepapers) provides a general introduction and overview about all available APIs for the CRYPTO-BOX, including the new object oriented Smarx API.
- Read chapter 14 in the **Smarx Compendium** first before working with this document it will help you to understand the CBIOS call sequence.
- For an introduction to network usage, please refer to [Smarx Compendium](https://www.marx.com/en/support/documents), chapter 12.
- CRYPTO-BOX SC specific API functions (extended hardware based AES and RSA functions) are described in the [Smarx Compendium](https://www.marx.com/en/support/documents), chapter 12.9.

1. Smarx®OS CBIOS API Reference 5

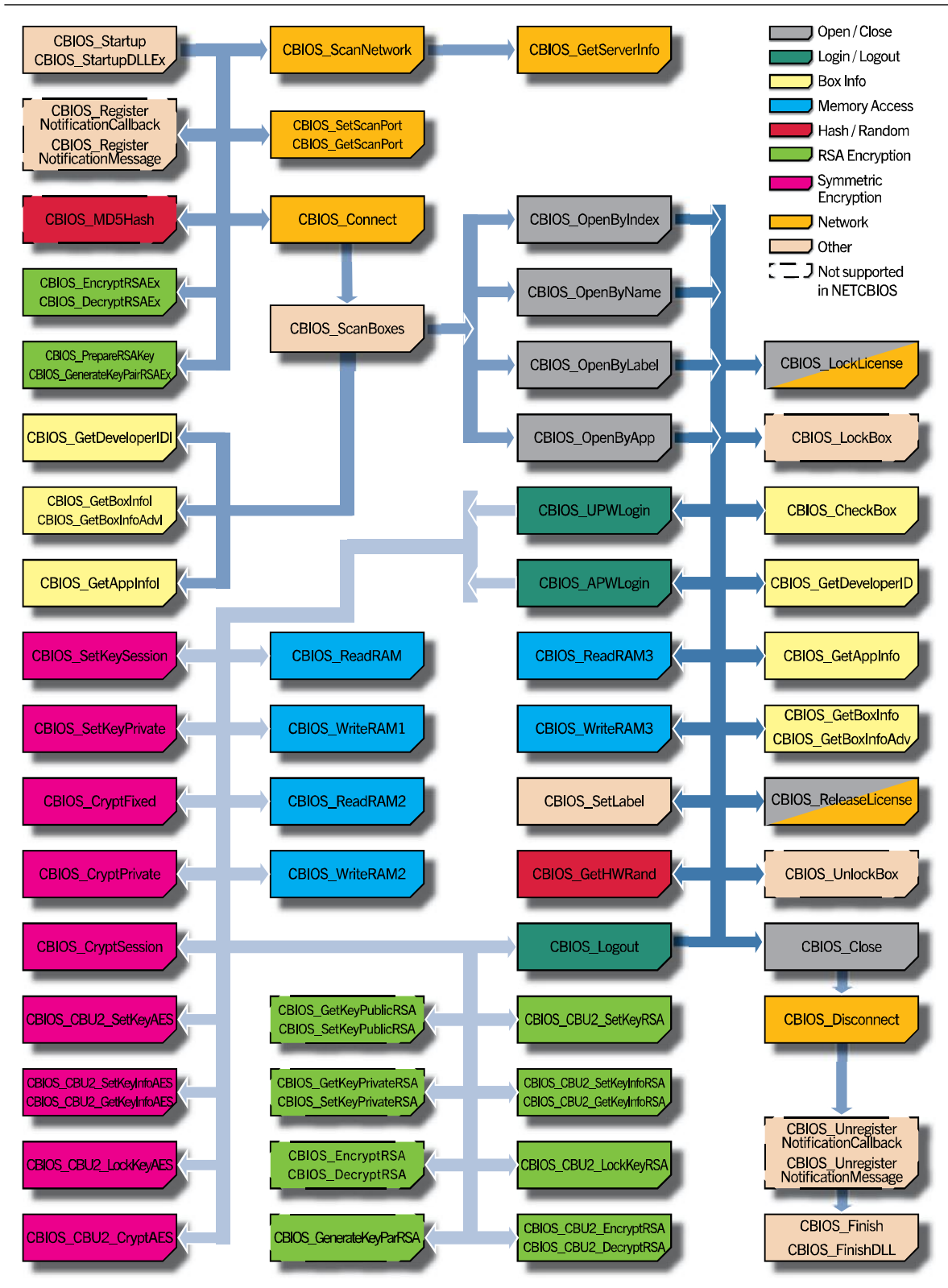

*Fig. 1.1: CBIOS API calls – overview*

## 1.2. Smarx®OS system brackets

#### DWORD WINAPI CBIOS\_Startup() DWORD WINAPI CBIOS\_StartupDLLEx(HMODULE hDll);

(Only if called within a DLL in DLL\_PROCESS\_ATTACH)

#### *Delphi syntax:* function CBIOS\_Startup: Longint; stdcall; function CBIOS\_StartupDllEx(hDll : THandle): Longint; stdcall;

#### *Visual Basic syntax:* Function CBIOS\_Startup () As Long

This function initializes CBIOS API for this application. It is not necessary to call this function explicitly, it will be called in background if the first CBIOS call is CBIOS\_ScanBoxes(). But you always have to make sure to call corresponding CBIOS\_Finish before closing the application. If you need to use CBIOS from within a DLL it is strongly recommended to create two special functions in your DLL, like: Begin\_CBIOS\_Support() and End\_CBIOS\_Support() calling CBIOS\_Startup() and CBIOS\_Finish() correspondingly. The first one must be called before any other CBIOS related DLL function call, while the second must be the last one. If for some reason this is not feasible, then the following "special" DLL implementation of CBIOS system brackets has to be used:

```
//***********************************
BOOL APIENTRY DllMain ( 
      HANDLE hModule
      , DWORD ul reason for call
      , LPVOID lpReserved )
{
      switch (ul reason for call) {
             case DLL PROCESS ATTACH:
             // Important!!! Pass hModule into CBIOS_StartupDLLEx.
             // If none then this call will be equivalent to CBIOS Startup ().
             // i.e. memory leaks.
                    CBIOS StartupDLLEx (hModule);
                    break;
             case DLL_PROCESS_DETACH:
                    CBIOS FinishDLL();
                    break;
      }
      return TRUE;
}
//**********************************
```
It is not recommended to do it from within DLLMain, because thread and window creation is not supported at that point. That's why special non-standard functions are provided, bypassing standard Windows limitations – CBIOS\_StartupDLLEx() / CBIOS\_FinishDLL() used in the above sample of DLLMain entry point.

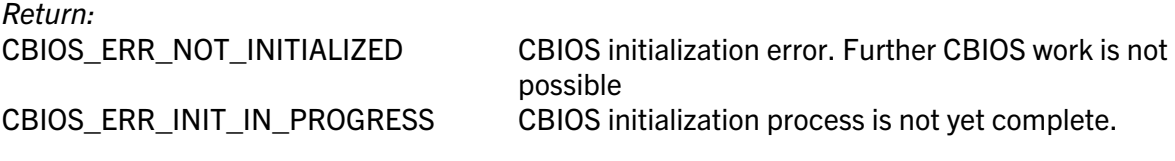

CBIOS\_WRN\_CTM\_NOT\_INITIALIZED Warning: CTM2048 support (deprecated. CBIOS works properly, CTM2048 support doesn't work CBIOS WRN\_INIT\_BOX\_NOTIFIC Warning: CRYPTO-BOX insert-remove notification subsystem initialization failed. CBIOS will work OK, however event notifications may not come to applications.

### DWORD WINAPI CBIOS\_Finish() DWORD WINAPI CBIOS\_FinishDLL()

(If called within a DLL)

#### *Delphi syntax:* function CBIOS\_Finish: Longint; stdcall;

#### *Visual Basic syntax:* Function CBIOS\_Finish () As Long

Releases memory, allocated by CBIOS\_Startup(). It has to be called before application exits to eliminate possible memory leaks.

If CBIOS initialization is performed in DLL (DllMain() function), then CBIOS\_StartupDLLEx(), CBIOS FinishDLL() has to be used (see example in CBIOS Startup() description).

#### DWORD WINAPI CBIOS\_GetLastError()

*Delphi syntax:* function CBIOS\_GetLastError: Longint; stdcall;

*Visual Basic syntax:* Function GetLastError () As Long

Returns CBIOS last error code

Parameters: None

*Return:*  Additionally to CBUSB standard return codes:

CBIOS ERR EXTENDED MODE CBIOS is in extended mode, regular function calls are not allowed in this mode

### 1.3. Getting information about the attached CRYPTO-BOX®

#### INT32 WINAPI CBIOS\_ScanBoxes()

*Delphi syntax:* function CBIOS\_ScanBoxes: Integer; stdcall;

*Visual Basic syntax:* Function CBIOS\_ScanBoxes () As Integer

Scans USB local ports and determines attached CRYPTO-BOX (if any).

*Parameters:* None

*Return:*

Number of attached CRYPTO-BOXes. In case of CBIOS Extended Mode – returns zero. Returns "-1" in case of CBIOS initialization error.

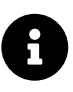

Although it is sufficient to call this function only once (for one application), we recommend you to register a callback notification handling function CBIOS RegisterNotificationCallback() or CBIOS RegisterNotificationMessage() to keep track of hardware configuration changes (i.e. after attaching/detaching a

CRYPTO-BOX). Alternatively, CBIOS\_ScanBoxes() needs to be called each time the application wants to refresh information about the hardware configuration.

#### DWORD WINAPI CBIOS\_GetBoxInfoI( INT32 iBoxIndex, CBIOS\_BOX\_INFO\* pBoxInfo) DWORD WINAPI CBIOS\_GetBoxInfo(CBIOS\_BOX\_INFO\* pBoxInfo)

(this function is included for compatibility purposes, use GetBoxInfoAdvI() / GetBoxInfoAdv() instead)

#### *Delphi syntax:* function CBIOS\_GetBoxInfoI(iBoxIndex: Integer; pBoxInfo: PCBIOS\_BOX\_INFO ):Longint; stdcall; function CBIOS\_GetBoxInfo(pBoxInfo: PCBIOS\_BOX\_INFO): Longint; stdcall;

#### *Visual Basic syntax:* Function CBIOS\_GetBoxInfoI (ByVal iCount As Integer, ByRef stInfo As CBIOS\_BOX\_INFO) As Long Function CBIOS\_GetBoxInfo(ByRef pBoxInfo As CBIOS\_BOX\_INFO) As Long

Returns CRYPTO-BOX info based on its Index.

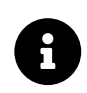

CBIOS\_GetBoxInfoI() allows to to get information about any one of attached CRYPTO-BOX units before opening it. CBIOS\_GetBoxInfo assumes that the CRYPTO-BOX was already opened.

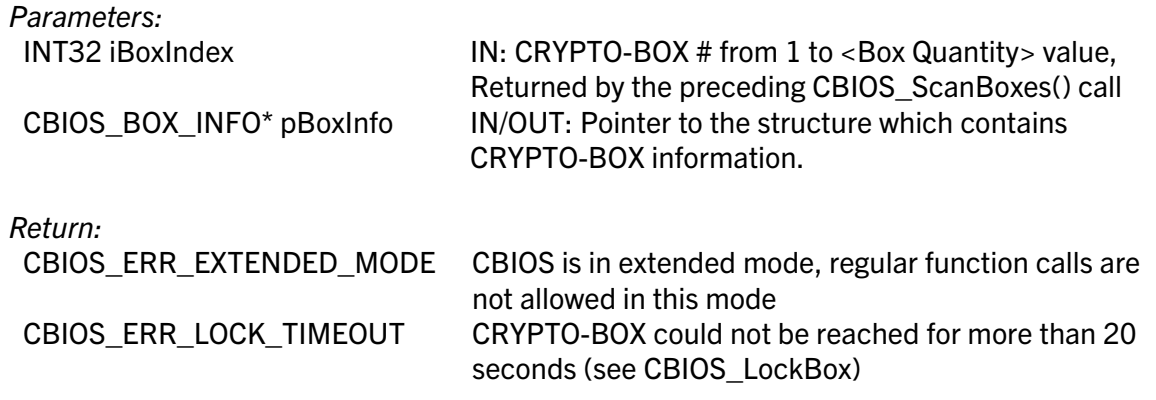

CBIOS\_ERR\_BOX\_NOT\_FOUND CRYPTO-BOX not found (invalid iBoxIndex)

Or standard error code will be returned (codes from 0x01 to 0x0A, 0x10XX, see cbios.h)

| <b>DWORD</b> | dwBoxName             | dwBoxName                                         |
|--------------|-----------------------|---------------------------------------------------|
| <b>DWORD</b> | dwModel               | <b>CRYPTO-BOX Model</b>                           |
|              |                       | $(Legacy/VERSA/XS/XL - see chios.h)$              |
| <b>DWORD</b> | dwApp                 | Number of partitions (applications) registered in |
|              |                       | this CRYPTO-BOX (CBIOS GetBoxInfoAdvI) or         |
|              |                       | currently opened partition                        |
|              |                       | (CBIOS GetBoxInfoAdv)                             |
| <b>WORD</b>  | <b>wCBIOS</b>         | CRYPTO-BOX CBIOS version info: 0 - means          |
|              |                       | not a CBIOS configured CRYPTO-BOX                 |
| <b>BYTE</b>  | <b>bAppPolicy</b>     | 0 - demo CRYPTO-BOX or digital signature is       |
|              |                       | not valid                                         |
| <b>BYTE</b>  | bLogin                | <b>CRYPTO-BOX current status:</b>                 |
|              |                       | UPW LOGIN = $0x01$ ,                              |
|              |                       | APW LOGIN = $0x02$ ,                              |
| <b>BYTE</b>  | <b>bHiVersion</b>     | Firmware version High (2 for 2.3)                 |
| <b>BYTE</b>  | <b>bLoVersion</b>     | Firmware version Low (3 for 2.3)                  |
| <b>DWORD</b> | dwRAMLen              | Full RAM size in bytes                            |
| <b>DWORD</b> | dwSize RAM1           | Full RAM1 size in bytes                           |
| <b>DWORD</b> | dwSize RAM2           | Full RAM2 size in bytes                           |
| <b>DWORD</b> | dwSize RAM3           | Full RAM3 size in bytes                           |
| <b>BYTE</b>  | bBoxLabel[CBIOS LABEL | <b>Volume Label</b>                               |
|              | LEN]                  |                                                   |

**CBIOS** BOX INFO structure contains the following information (also see cbios.h):

DWORD WINAPI CBIOS GetBoxInfoAdvI( INT32 iBoxIndex, CBIOS BOX INFO ADV\* pBoxInfo)

DWORD WINAPI CBIOS\_GetBoxInfoAdv( CBIOS\_BOX\_INFO\_ADV\* pBoxInfo)

*Delphi syntax:* function CBIOS\_GetBoxInfoAdvI(iBoxIndex: Integer; pBoxInfo: PCBIOS\_BOX\_INFO\_ADV ):Longint; stdcall; function CBIOS\_GetBoxInfoAdv( pBoxInfo: PCBIOS\_BOX\_INFO\_ADV ):Longint; stdcall;

*Visual Basic syntax:* Function CBIOS\_GetBoxInfoAdvI (ByVal iCount As Integer, ByRef stInfo As CBIOS\_BOX\_INFO\_ADV) As Long Function CBIOS\_GetBoxInfoAdv ( ByRef stInfo As CBIOS\_BOX\_INFO\_ADV) As Long

Returns extended information:

CBIOS GetBoxInfoAdvI – for the CRYPTO-BOX with the specified Index; CBIOS\_GetBoxInfoAdv – for the currently opened CRYPTO-BOX.

CBIOS\_GetBoxInfoAdvI/CBIOS\_GetBoxInfoAdv have been added to provide advanced

(extended) information on attached hardware. In case of non-Smarx OS (MPI) formatted CRYPTO-BOX USB CBIOS\_GetBoxInfoAdvI/CBIOS\_GetBoxInfoAdv calls return proper flag set to ON. It will allow better diagnostics and handling for MPI formatted CRYPTO-BOX USB by Smarx OS applications.

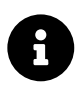

CBIOS\_GetBoxInfoAdvI() allows to to get information about any one of attached CRYPTO-BOX units before opening it. CBIOS\_GetBoxInfoAdv assumes that the CRYPTO-BOX was already opened.

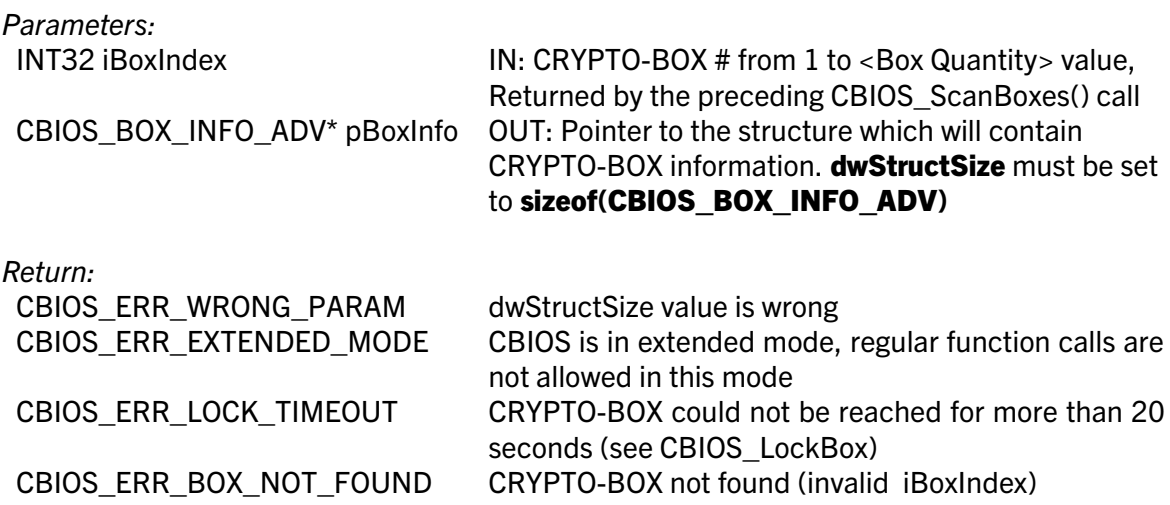

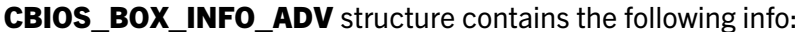

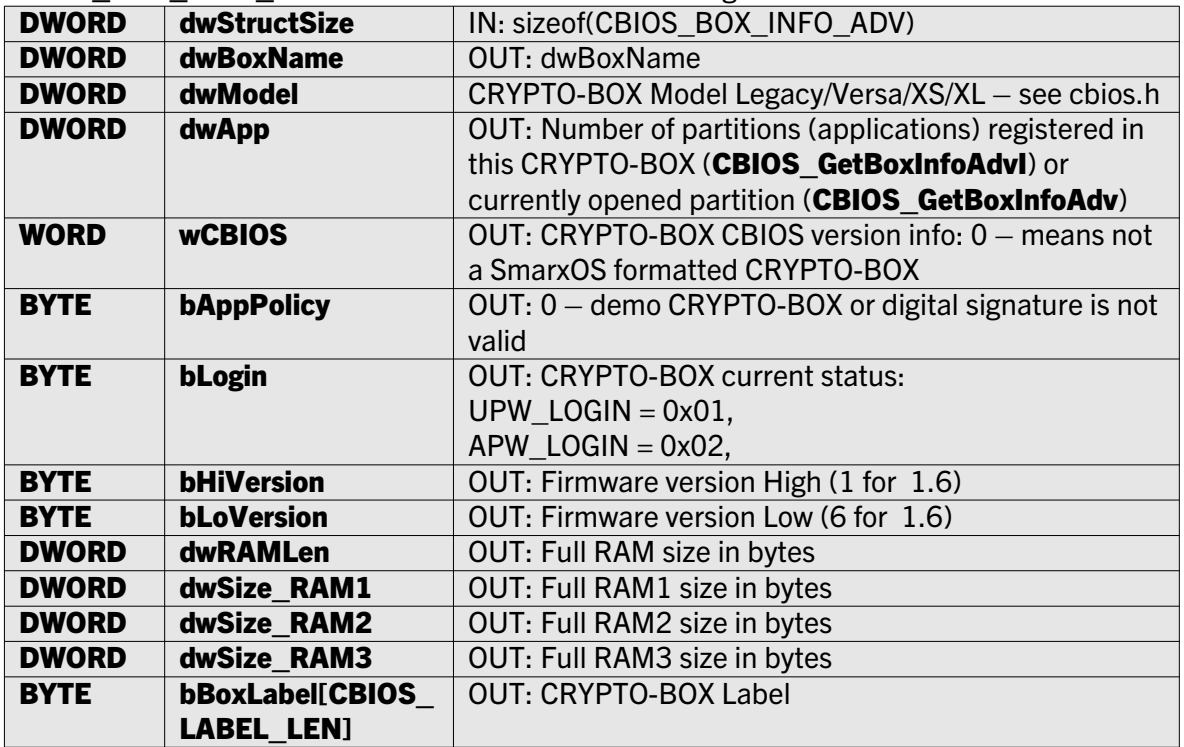

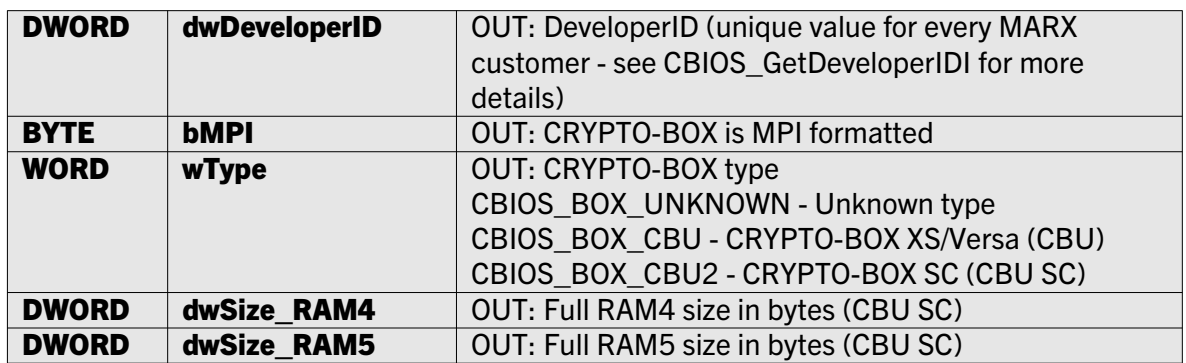

#### DWORD WINAPI CBIOS\_GetDeveloperIDI (I NT iBoxIndex, DWORD\* pdwDeveloperID) DWORD WINAPI CBIOS\_GetDeveloperID (DWORD\* pdwDeveloperID)

*Delphi syntax:* function CBIOS\_GetDeveloperIDI (iBoxIndex: integer; pdwDeveloperID: PLongint): Longint; stdcall;

function CBIOS\_GetDeveloperID(pdwDeveloperID: PLongint): Longint; stdcall;

### *Visual Basic syntax:* Function CBIOS\_GetDeveloperIDI(ByRef pdwDeveloperID As Long) As Long

#### Function CBIOS\_GetDeveloperID(ByRef pdwDeveloperID As Long) As Long

Returns CRYPTO-BOX Developer ID:

CBIOS GetDeveloperIDI – for the CRYPTO-BOX with the specified Index; CBIOS\_GetDeveloperID – for the currently opened CRYPTO-BOX.

Since July 2005 CRYPTO-BOX USB hardware distributed to customers contain hard coded Developer ID - a unique value for every MARX customer (all CRYPTO-BOX modules of this customer have the same value of DeveloperID).

The returned value (DWORD) includes: unique Developer ID for every MARX customer all over the world.

For CRYPTO-BOX USB formatted before July 2005 zero value will be returned as Developer ID.

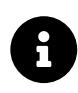

CBIOS\_GetBoxInfoAdvI() allows to to get information about any one of attached CRYPTO-BOX units before opening it. CBIOS\_GetBoxInfoAdv assumes that the CRYPTO-BOX was already opened.

*Parameters:*

INT32 iBoxIndex **IN: CRYPTO-BOX # from 1 to <Box Quantity> value,** returned by the preceding CBIOS\_ScanBoxes() call DWORD\* pdwDeveloperID OUT: Points to the DWORD, where CRYPTO-BOX DeveloperID is placed

*Return:*

CBIOS\_ERR\_EXTENDED\_MODE CBIOS is in extended mode, regular function calls are not allowed in this mode CBIOS ERR\_LOCK\_TIMEOUT CRYPTO-BOX could not be reached for more than 20 seconds (see CBIOS\_LockBox) CBIOS\_ERR\_BOX\_NOT\_FOUND CRYPTO-BOX not found (invalid iBoxIndex)

Or standard error code will be returned (codes from 0x01 to 0x0A, 0x10XX, see cbios.h)

CBIOS\_GetBoxInfoAdvI/CBIOS\_GetBoxInfoAdv calls also return Developer ID included to the BOX\_INFO\_ADV structure.

#### DWORD WINAPI CBIOS\_GetSerialNumI(INT32 iBoxIndex, BYTE bSerNum[16]) DWORD WINAPI CBIOS\_GetSerialNum(BYTE\* pSerNum[16])

*Delphi syntax:* function CBIOS\_GetSerialNumI( iBoxIndex: Integer; SerNum: PTSerNum ): Longint; stdcall;

function CBIOS\_GetSerialNum(SerNum: PTSerNum): Longint; stdcall;

#### *Visual Basic syntax:* Function CBIOS\_GetSerialNumI(ByVal iBoxIndex As Integer, ByVal SerNum As CBIOS\_BYTEARRAY16) As Long Function CBIOS\_GetSerialNum (ByRef bSerNum As CBIOS\_BYTEARRAY16) As Long

Returns the Serial Number of the CRYPTO-BOX: CBIOS GetSerialNumI – for the CRYPTO-BOX with the specified Index; CBIOS\_GetSerialNum – for the currently opened CRYPTO-BOX.

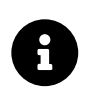

 $\boldsymbol{\theta}$ 

CBIOS\_GetSerialNumI() allows to to get the Serialnumber from any one of attached CRYPTO-BOX units before opening it. CBIOS\_GetSerialNum() assumes that the CRYPTO-BOX was already opened.

### *Parameters:*

INT32 iBoxIndex **IN: CRYPTO-BOX** # from 1 to <Box Quantity> value, returned by the preceding CBIOS\_ScanBoxes() call BYTE bSerNum[16] OUT: Points to the structure, where the CRYPTO-BOX Serial Number will be stored

#### *Return:*

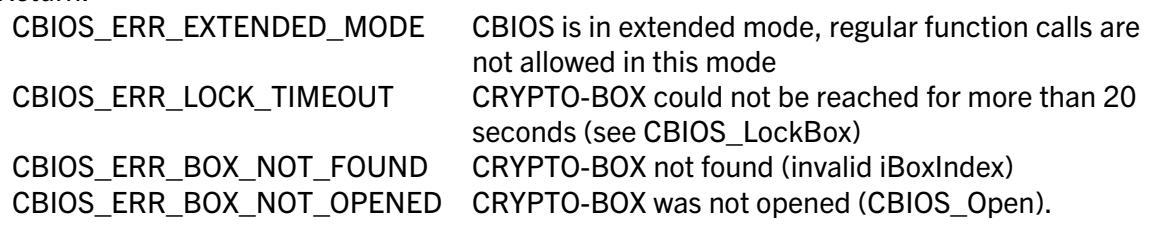

Or standard error code will be returned (codes from 0x01 to 0x0A, 0x10XX, see cbios.h)

### DWORD WINAPI CBIOS\_GetAppInfoI( INT32 iBoxIndex, INT32 iAppIndex, CBIOS\_APP\_INFO\* pAppInfo)

DWORD WINAPI CBIOS\_GetAppInfo(INT32 iAppIndex, CBIOS\_APP\_INFO\* pAppInfo)

*Delphi syntax:* function CBIOS\_GetAppInfoI( iBoxIndex: Integer; iAppIndex: Integer; pAppInfo: PCBIOS\_APP\_INFO ): Longint; stdcall; function CBIOS\_GetAppInfo( iAppIndex: Integer; pAppInfo: PCBIOS\_APP\_INFO ): Longint; stdcall;

#### *Visual Basic syntax:* Function CBIOS\_GetAppInfoI (ByVal iBoxIndex As Integer, ByVal iAppIndex As Integer, ByRef pAppInfo As CBIOS\_APP\_INFO) As Long Function CBIOS\_GetAppInfo ( ByVal iAppIndex As Integer, ByRef pAppInfo As CBIOS\_APP\_INFO) As Long

Returns information about the specified application on the CRYPTO-BOX:

CBIOS\_GetAppInfoI – for the CRYPTO-BOX with the specified Index;

CBIOS\_GetAppInfo – for the currently opened CRYPTO-BOX.

It allows to find out if an application-related partition is defined in the CRYPTO-BOX or not (otherwise, it permits browsing through defined partitions).

#### *Parameters:*

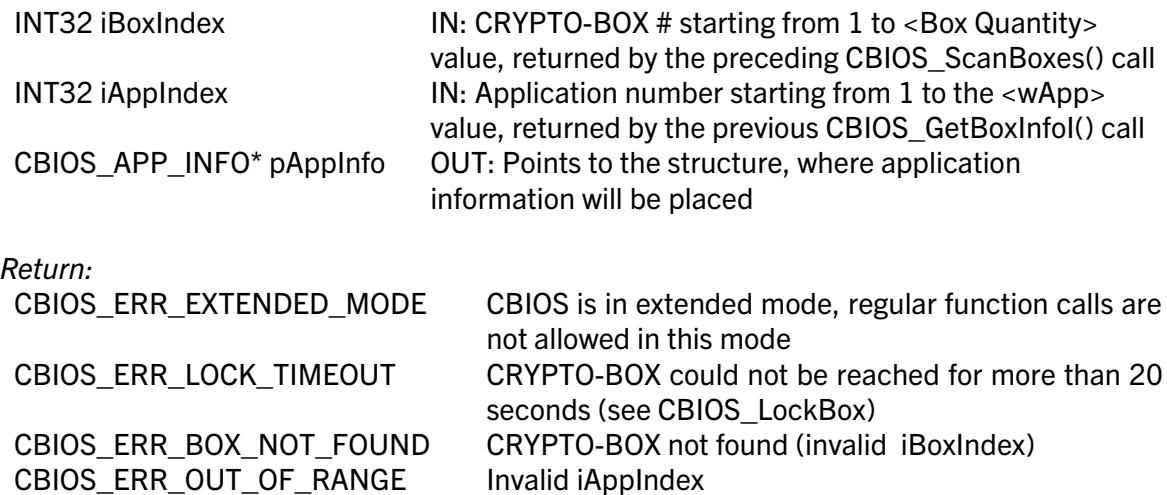

#### DWORD WINAPI CBIOS\_GetDriverLastError()

#### *Delphi syntax:* function CBIOS\_GetDriverLastError: Longint; stdcall;

#### *Visual Basic syntax:* Function CBIOS\_GetDriverLastError () As Long

Returns the last error code for the currently opened CRYPTO-BOX.

*Parameters:* None

*Return:*

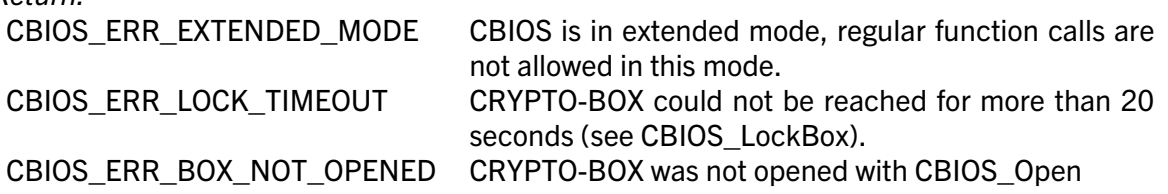

Otherwise, standard error code will be returned (codes from 0x01 to 0x0A, 0x10XX, see cbios.h).

### 1.4. Opening and closing the CRYPTO-BOX®

#### DWORD WINAPI CBIOS\_OpenByIndex(INT32 iBoxIndex, WORD wAppID)

#### *Delphi syntax:* function CBIOS\_OpenByIndex( iBoxIndex: Integer; wAppID: Word ): Longint; stdcall;

#### *Visual Basic syntax:* Function CBIOS\_OpenByIndex(ByVal iBoxIndex As Integer, ByVal wAppID As Integer) As Long

Opens CRYPTO-BOX for specified application (wAppID), using Index. Using the **Open by Index** approach makes only sense, if application logic assumes that only one CRYPTO-BOX is attached to the PC at a time. Application logic should not rely on the Index number returned alone: after hardware detach/attach events, the number may change. Use **CBIOS** OpenByName() if it is necessary to open a CRYPTO-BOX with a known name (dwBoxName).

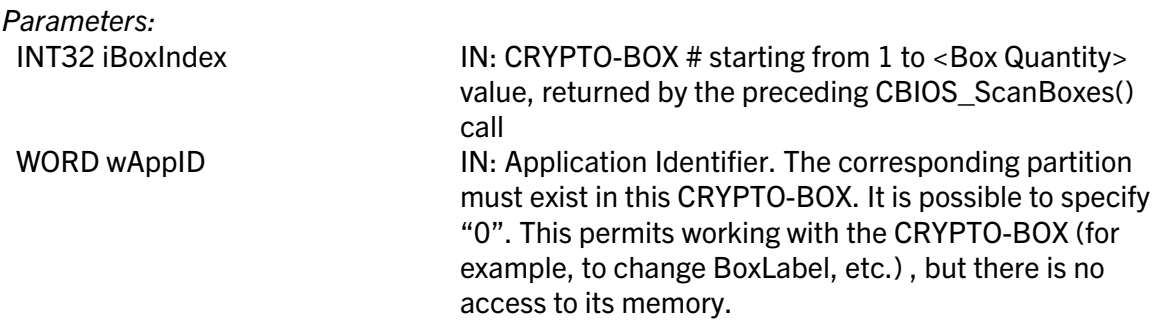

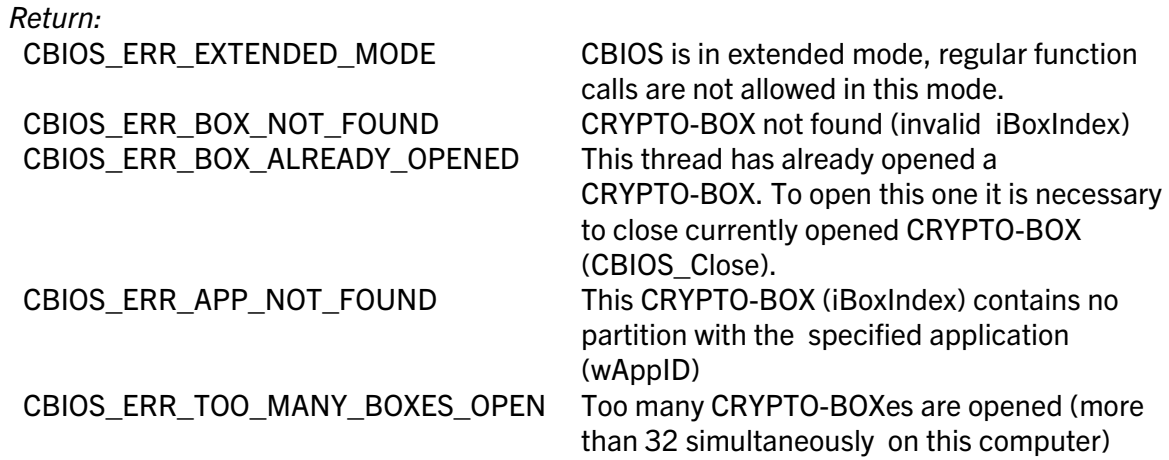

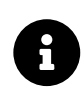

After opening the CRYPTO-BOX, Smarx OS records the fact that this CRYPTO-BOX is open for the current thread and specified application (wAppID). That means that all further CBIOS calls from the thread will work only with this application partition.

#### DWORD WINAPI CBIOS\_OpenByName(DWORD dwBoxName, WORD wAppID)

*Delphi syntax:* function CBIOS\_OpenByName( dwBoxName: Longint; wAppID: Word ): Longint; stdcall;

#### *Visual Basic syntax:* Function CBIOS\_OpenByName (ByVal dwBoxName As Long, ByVal wAppID As Integer) As Long

Opens CRYPTO-BOX for specified application (wAppID), using dwBoxName.

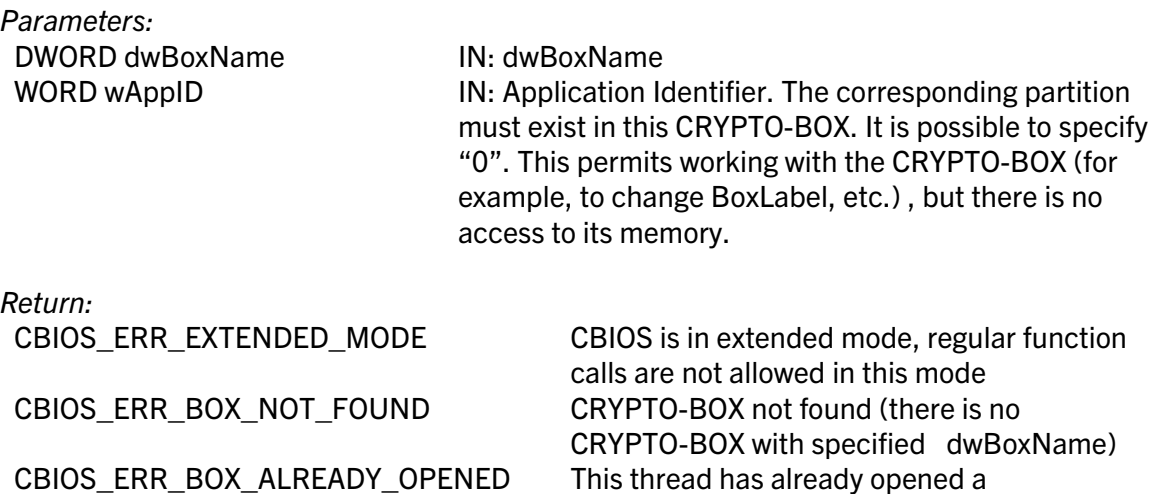

(CBIOS\_Close).

CRYPTO-BOX. To open this one it is necessary

to close currently opened CRYPTO-BOX

CBIOS\_ERR\_APP\_NOT\_FOUND There is no partition in this CRYPTO-BOX (dwBoxName) for the specified application (wAppID) CBIOS\_ERR\_TOO\_MANY\_BOXES\_OPEN Too many CRYPTO-BOX are opened (more than 32 simultaneously on this computer)

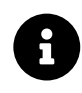

After opening the CRYPTO-BOX, Smarx OS records the fact that this CRYPTO-BOX is open for the current thread and specified application (wAppID). That means that all further CBIOS calls from the thread will work only with this application partition.

#### DWORD WINAPI CBIOS\_OpenByLabel(const BYTE bBoxLabel[CBIOS\_LABEL\_LEN], WORD wAppID)

*Delphi syntax:* function CBIOS\_OpenByLabel( const bBoxLabel: PTBoxLabel; wAppID: Word ): Longint; stdcall;

#### *Visual Basic syntax:* Function CBIOS\_OpenByLabel ( ByRef bBoxLabel As CBIOS\_BYTEARRAY16, ByVal wAppID As Integer) As Long

Opens CRYPTO-BOX for specified application (wAppID), using Volume Label.

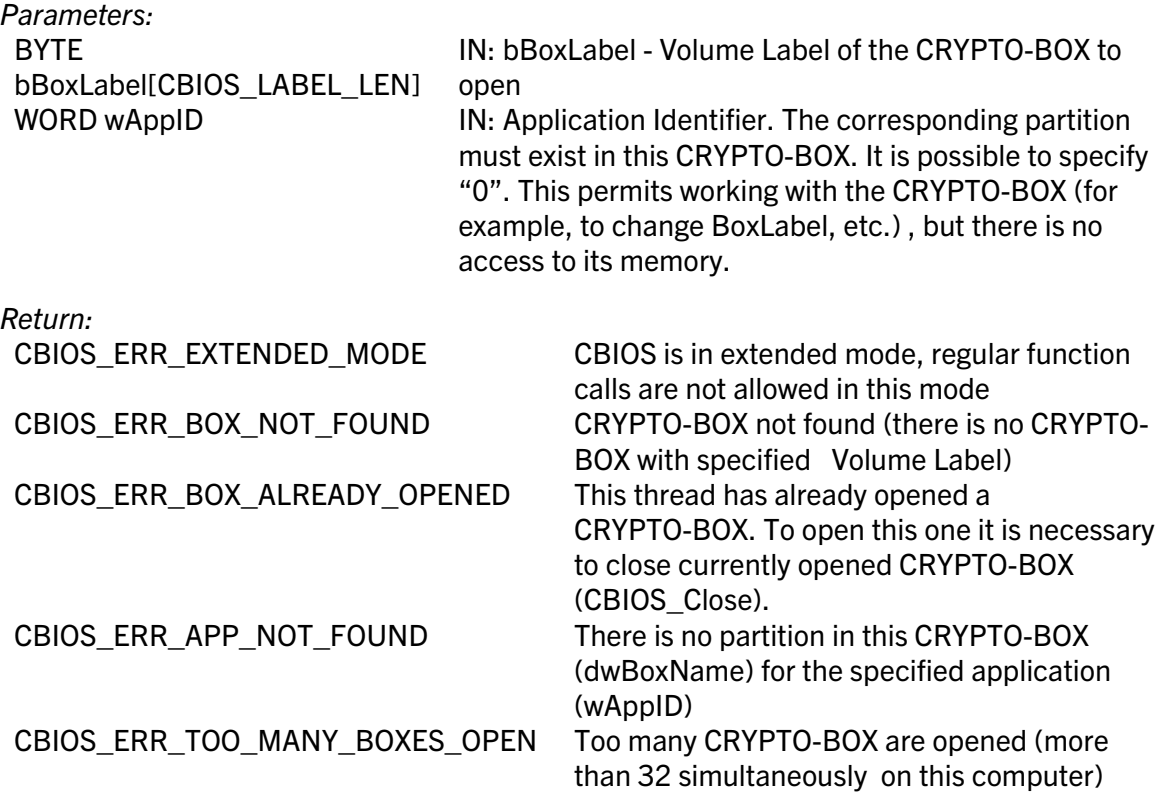

If more than one CRYPTO-BOX with the same BoxLabel is attached, then the CRYPTO-BOX with the lowest index will be open (the index is defined by operating system and depends, for

example, on the sequence of CRYPTO-BOX attachments).

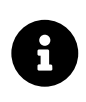

After opening the CRYPTO-BOX, Smarx OS records the fact that this CRYPTO-BOX is open for the current thread and specified application (wAppID). That means that all further CBIOS calls from the thread will work only with this application partition.

#### DWORD WINAPI CBIOS\_OpenByApp(WORD wAppID)

*Delphi syntax:* function CBIOS\_OpenByApp( wAppID: Word): Longint; stdcall;

*Visual Basic syntax:* Function CBIOS\_OpenByApp(ByVal wAppID As Integer) As Long

Opens CRYPTO-BOX for the application partition specified (wAppID)

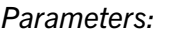

WORD wAppID **IN:** Application Identifier. The corresponding partition must exist in this CRYPTO-BOX. It is possible to specify "0". This permits working with the CRYPTO-BOX (for example, to change BoxLabel, using encryption functions, etc.), but there is no access to its memory.

#### *Return:*

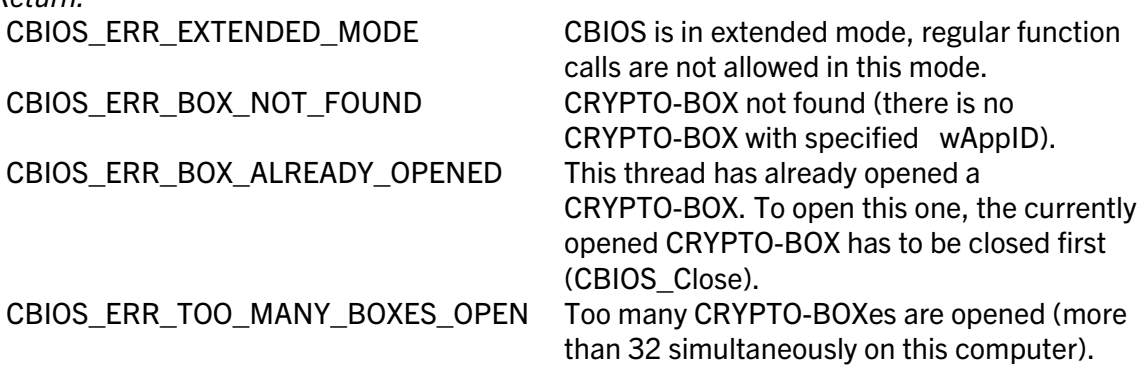

If more than one attached CRYPTO-BOX has a partition for the specified application, then the one with the lower index number will be opened (the index is defined by operating system and depends, for example, on the sequence in which the CRYPTO-BOXes were attached).

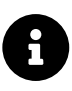

After opening the CRYPTO-BOX, Smarx OS records the fact that this CRYPTO-BOX is open for the current thread and specified application (wAppID). That means that all further CBIOS calls from the thread will work only with this application partition.

#### DWORD WINAPI CBIOS\_Close()

#### *Delphi syntax:* function CBIOS\_Close: Longint; stdcall;

*Visual Basic syntax:* Function CBIOS\_Close() As Long

Closes the CRYPTO-BOX for the current thread.

*Parameters:* None

*Return:*

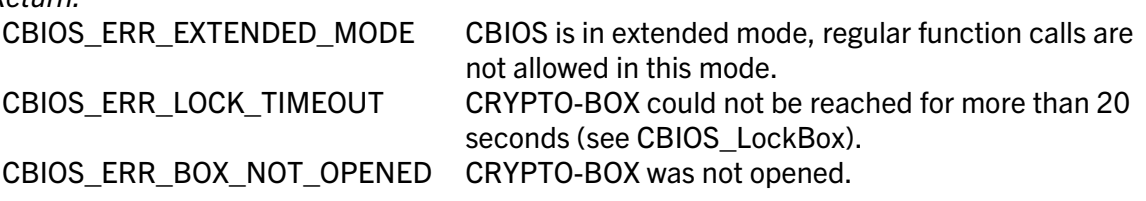

### 1.5. Locking an open CRYPTO-BOX®

#### DWORD WINAPI CBIOS\_LockBox()

#### *Delphi syntax:* function CBIOS\_LockBox(): Longint; stdcall;

#### *Visual Basic syntax:* Function CBIOS\_LockBox () As Long

Locks the CRYPTO-BOX (opened in the current thread). Other threads/processes will wait in the queue with 20 seconds (timeout) and will return CBIOS\_ERR\_LOCK\_TIMEOUT if the CRYPTO-BOX is not unlocked before timeout is reached. To unlock CRYPTO-BOX call CBIOS\_UnlockBox.

#### *Parameters:* None

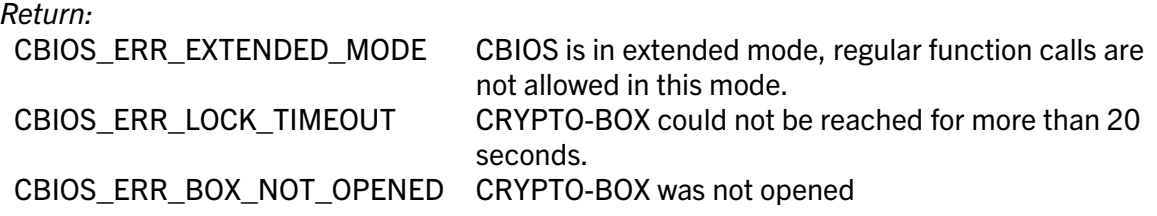

#### DWORD WINAPI CBIOS\_LockBoxEx(DWORD dwTimeoutMsec);

*Delphi syntax:* function CBIOS\_LockBoxEx(dwTimeoutMsec:Longint): Longint; stdcall;

*Visual Basic syntax:* not implemented

Locks the CRYPTO-BOX (opened in the current thread). Other threads/processes will wait in the queue with **dwTimeoutMsec milli**seconds (timeout) and will return CBIOS\_ERR\_LOCK\_TIMEOUT if the CRYPTO-BOX is not unlocked before timeout is reached. To unlock CRYPTO-BOX call CBIOS\_UnlockBox.

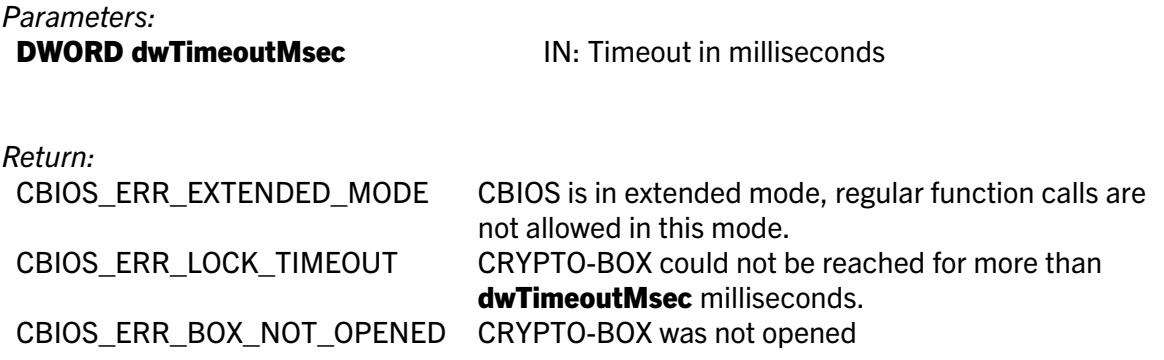

#### DWORD WINAPI CBIOS\_UnlockBox()

#### *Delphi syntax:* function CBIOS\_UnlockBox(): Longint; stdcall;

#### *Visual Basic syntax:* Function CBIOS\_UnlockBox () As Long

Unlocks the CRYPTO-BOX locked by CBIOS\_LockBox.

*Parameters:* None

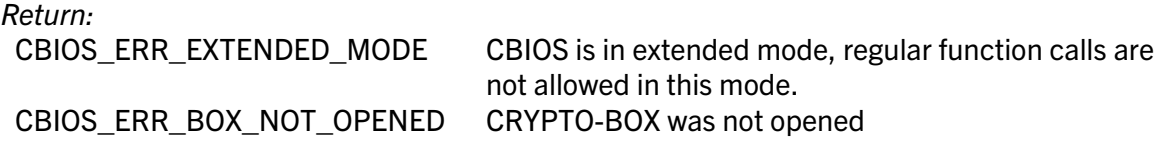

#### BOOL WINAPI CBIOS\_IsBoxLockedByOthersI(INT32 iBoxIndex); BOOL WINAPI CBIOS\_IsBoxLockedByOthers(void);

*Delphi syntax:*function CBIOS\_IsBoxLockedByOthersI(iBoxIndex: Integer) : BOOL; stdcall; function CBIOS\_IsBoxLockedByOthers() : BOOL; stdcall;

*Visual Basic syntax:* not implemented

Checks if the CRYPTO-BOX is locked or not by other thread or process.

CBIOS\_IsBoxLockedByOthersI – on the CRYPTO-BOX Index;

CBIOS\_IsBoxLockedByOthers – on the currently opened CRYPTO-BOX.

*Parameters:*

INT32 iBoxIndex **IN: CRYPTO-BOX # starting from 1 to <Box Quantity>** value, returned by the preceding CBIOS\_ScanBoxes() call

*Return:* TRUE – Locked, FALSE – Unlocked

### DWORD WINAPI CBIOS\_LockLicence()

#### *Delphi syntax:* function CBIOS\_LockLicence(): Longint; stdcall;

#### *Visual Basic syntax:* Function CBIOS\_LockLicence() As Long

CBIOS\_LockLicence() call gives exclusive access to the open partition, locking it for any other applications/threads. After this call no other application can open the partition using CBIOS OpenBy###(), any attempt to open it will result in CBIOS\_ERR\_NO\_FREE\_LICENCE error code. Exclusive access mode will be canceled only after the application that uses this partition exclusively issues CBIOS\_ReleaseLicense() or closes the session using CBIOS Close().

CBIOS\_LockLicence()/CBIOS\_ReleaseLicence() can be used to prevent the launch of several copies of a protected application trough Terminal Server (see *SmarxOS Compendium, chapter 11.2.8* for more details).

CBIOS\_LockLicence() locks only the currently open partition. Other partitions of the CRYPTO-BOX are still available for other applications/processes, the same is true for hardware encryption functionality.

*Parameters:* None

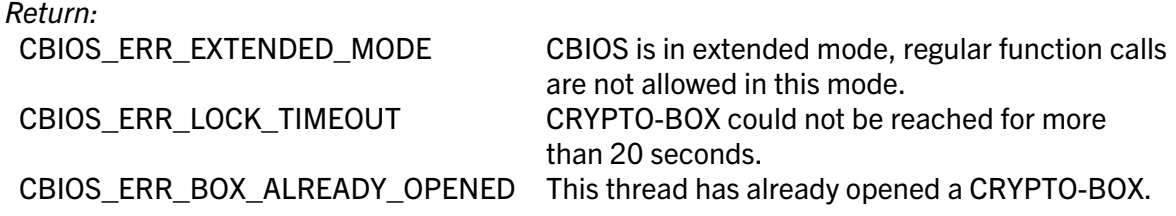

#### DWORD WINAPI CBIOS\_LockLicenceExt()

#### *Delphi syntax:* function CBIOS\_LockLicenceExt(): Longint; stdcall;

#### *Visual Basic syntax: not implemented*

#### Note: CBIOS\_LockLicence is strongly recommended !

CBIOS\_LockLicenceExt() is similar to CBIOS\_LockLicence function. It is more flexible, allowing usage of extended network licensing rules (pre-programmed to the CRYPTO-BOX) for

license locking. From network licensing standpoint this function is less secure comparing to the standard one. Be careful with extended network licensing and use its rules only when it is required by your licensing approach. The extended rules are described in CBIOS\_SetRuleAppLicences function.

*Parameters:* None

*Return:* CBIOS\_ERR\_OUT\_OF\_RANGE Invalid rule ID

#### DWORD WINAPI CBIOS\_ReleaseLicence()

*Delphi syntax:* function CBIOS\_ReleaseLicence(): Longint; stdcall;

*Visual Basic syntax:* Function CBIOS\_ReleaseLicence () As Long

Unlocks the current partition so that other applications (processes/threads) can access it.

*Parameters:* None

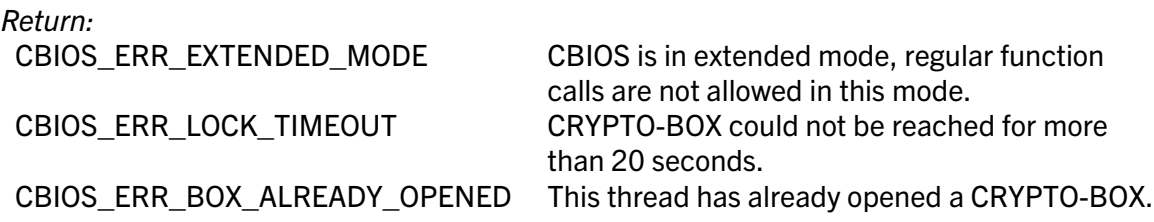

### 1.6. Check if the CRYPTO-BOX® is still attached

#### 1.6.1. Check presence of the currently opened CRYPTO-BOX®

#### DWORD WINAPI CBIOS\_CheckBox()

*Delphi syntax:* function CBIOS\_CheckBox: Longint; stdcall;

*Visual Basic syntax:* Function CBIOS\_CheckBox () As Long

Checks for the presence of the currently opened CRYPTO-BOX.

CBIOS.LIB does not automatically control CRYPTO-BOX attachments/detachments. This function permits checking, if the CRYPTO-BOX opened with CBIOS\_Open call is still attached.

*Parameters:* None

*Return:*

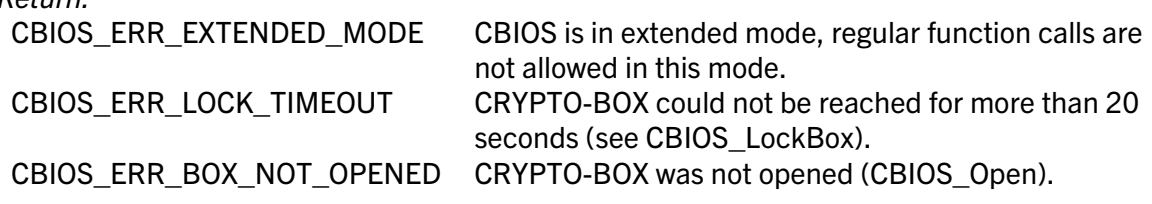

### 1.6.2. Using event notifications to check the CRYPTO-BOX® presence

#### DWORD WINAPI CBIOS\_RegisterNotificationCallback(F\_CBIOS\_NOTIFY\_CALLBACK\* fNotify, void\* pParam)

*Delphi syntax:* function CBIOS\_RegisterNotificationCallback(fNotify: PF\_CBIOS\_NOTIFY\_CALLBACK; dwParam: longint): longint; stdcall;

#### *Visual Basic syntax:* not supported

This call registers the CBIOS notification handler: **fNotify** callback function. The function will receive notifications on CRYPTO-BOX USB attach/detach events.

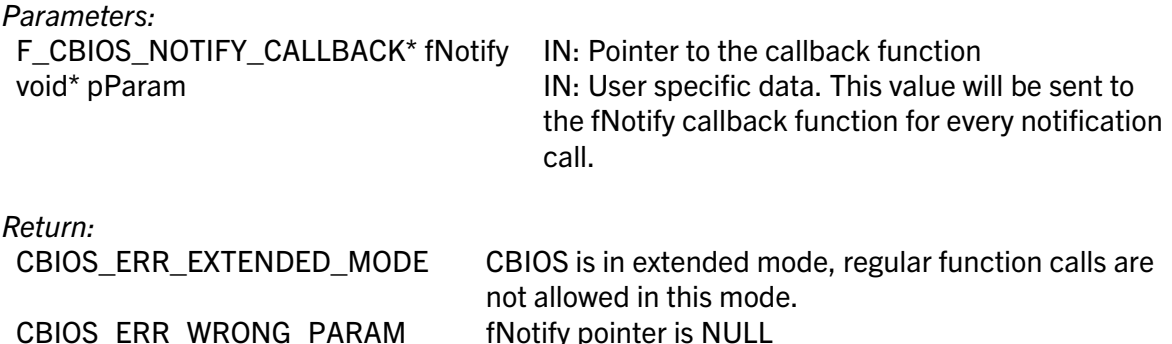

The following is an example of such a callback function definition:

DWORD CALLBACK cbios\_callback(CBIOS\_NOTIFY\_DATA NotificationData); One application may register more than one notification handler. This can be useful for DLLs and static libraries.

Notifications are sent as a special structure CBIOS\_NOTIFY\_DATA: typedef struct {

void\* pNotificationParam; DWORD dwNotificationID; DWORD dwNotificationType;

} CBIOS\_NOTIFY\_DATA;

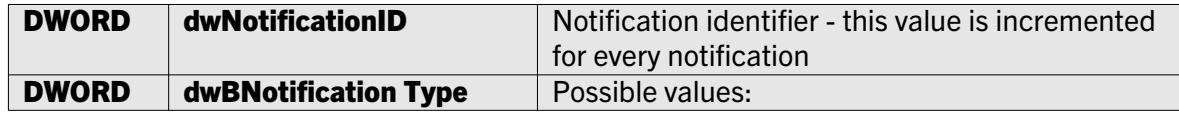

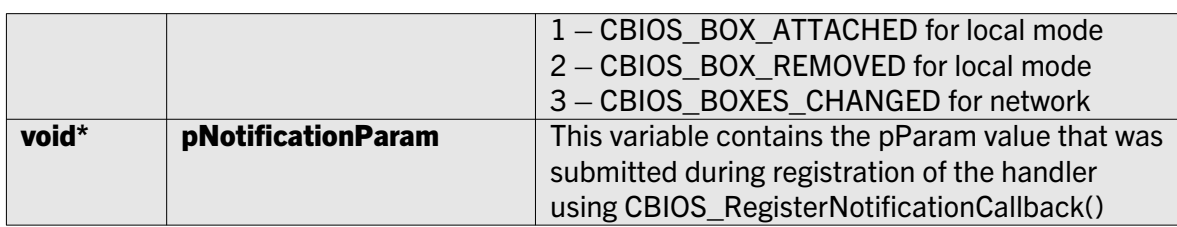

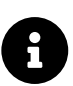

Besides receiving notifications to the callback function it is also possible to get them as window messages – see: CBIOS\_RegisterNotificationMessage()

#### DWORD WINAPI CBIOS\_UnRegisterNotificationCallback (F\_CBIOS\_NOTIFY\_CALLBACK\* fNotify);

*Delphi syntax:* function CBIOS\_UnRegisterNotificationCallback(fNotify: PF\_CBIOS\_NOTIFY\_CALLBACK): longint; stdcall;

*Visual Basic syntax:* not supported

This call unregisters CBIOS notification handler: fNotify callback function.

*Parameters:*

F\_CBIOS\_NOTIFY\_CALLBACK\* fNotify IN: Pointer to the callback function

*Return:*

CBIOS\_ERR\_EXTENDED\_MODE CBIOS is in extended mode, regular function calls are not allowed in this mode. CBIOS\_ERR\_WRONG\_PARAM fNotify pointer is NULL

#### DWORD WINAPI CBIOS\_RegisterNotificationMessage(HWND hWnd, UINT message, LPARAM lParam)

*Delphi syntax:* function CBIOS\_RegisterNotificationMessage (hWnd:HWND; msg, lParam: longint): longint; stdcall;

#### *Visual Basic syntax:* not supported

This call registers window (hWnd) to receive notification messages on CRYPTO-BOX USB attach/detach events.

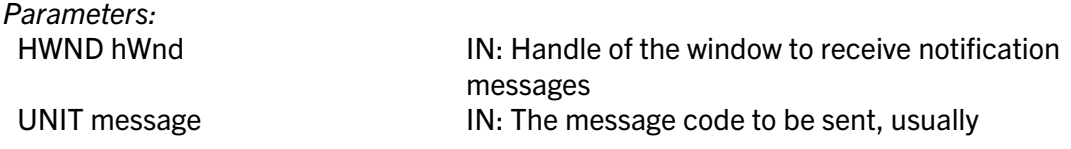

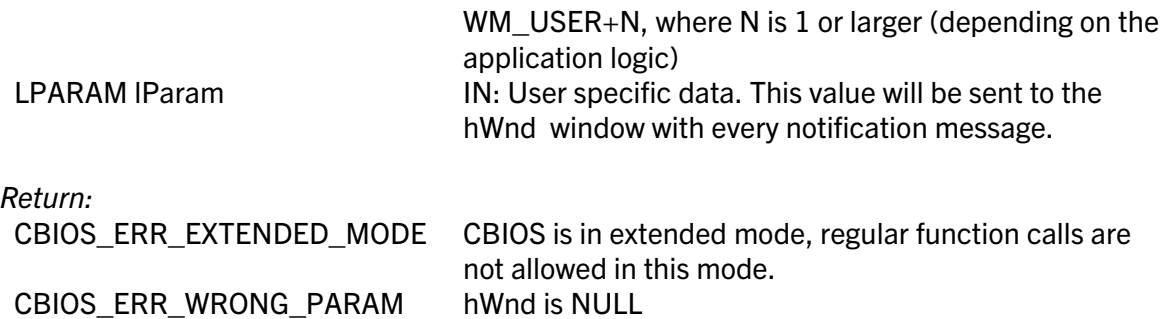

One application may register more than one notification. It can be useful for DLLs and static libraries.

The notification message received by the hWnd window includes the following information:

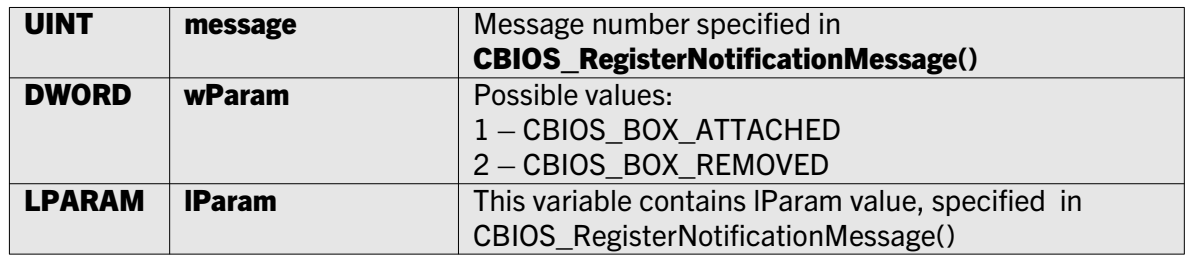

#### DWORD WINAPI CBIOS\_UnRegisterNotificationMessage(HWND hWnd);

*Delphi syntax:* function CBIOS\_UnRegisterNotificationMessage(hWnd:HWND): longint; stdcall;

#### *Visual Basic syntax:* not supported

This call unregisters hWnd window from receiving CBIOS notification messages.

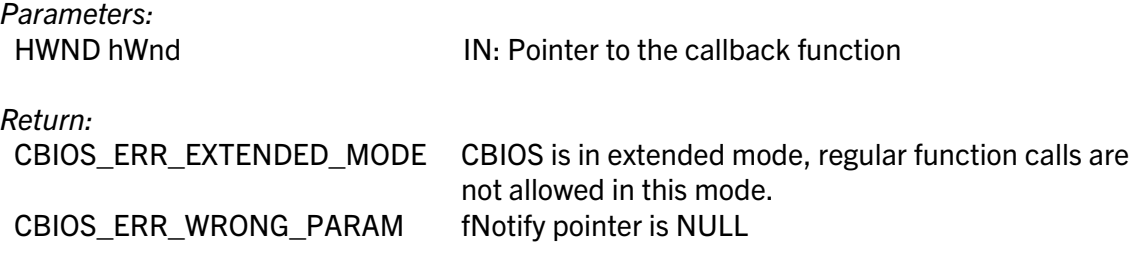

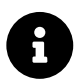

Besides receiving notifications as window messages it is also possible to get them to the callback function – see: CBIOS\_RegisterNotificationCallback().

### 1.7. Working with the open CRYPTO-BOX®

### 1.7.1. Setting the Label

#### DWORD WINAPI CBIOS\_SetLabel(const BYTE bBoxLabel[CBIOS\_LABEL\_LEN])

#### *Delphi syntax:* function CBIOS\_SetLabel(const bBoxLabel: PTBoxLabel): Longint; stdcall;

#### *Visual Basic syntax:* Function CBIOS\_SetLabel (ByRef ConstLabel As CBIOS\_BYTEARRAY\_LABEL) As Long

Sets Volume Label for currently opened CRYPTO-BOX.

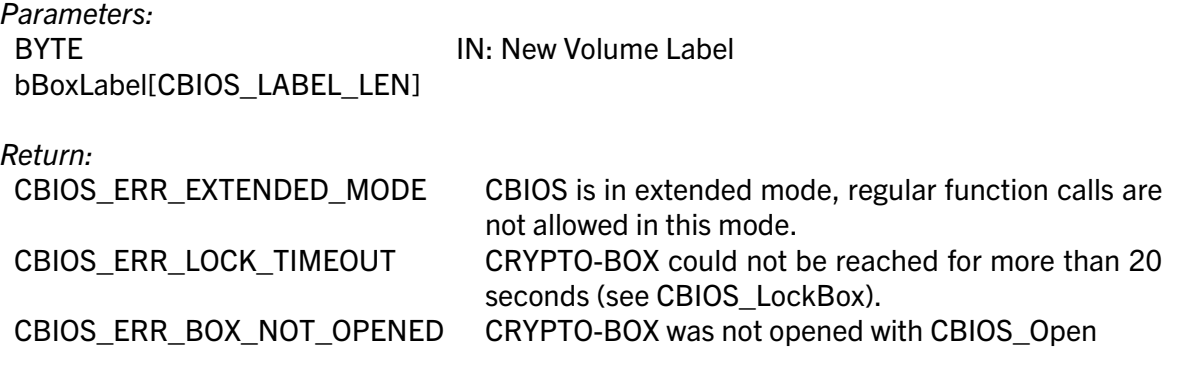

Otherwise, standard error code will be returned (codes from 0x01 to 0x0A, 0x10XX, see cbios.h).

### 1.7.2. Login/Logout

#### DWORD WINAPI CBIOS\_UPWLogin(BYTE bUPW[0x10])

#### *Delphi syntax:* function CBIOS\_UPWLogin(bUPW: PTPasswd): Longint; stdcall;

#### *Visual Basic syntax:* Function CBIOS\_UPWLogin(ByRef bUPW As CBIOS\_BYTEARRAY16) As Long

User level login to the opened CRYPTO-BOX.

In case of successful login, the CRYPTO-BOX will be automatically locked for the current thread, until CBIOS\_Logout() is called. All calls outside of this thread will be queued for 20 seconds.

*Parameters:*

BYTE bUPW[0x10] IN: User Password (UPW)

*Return:*

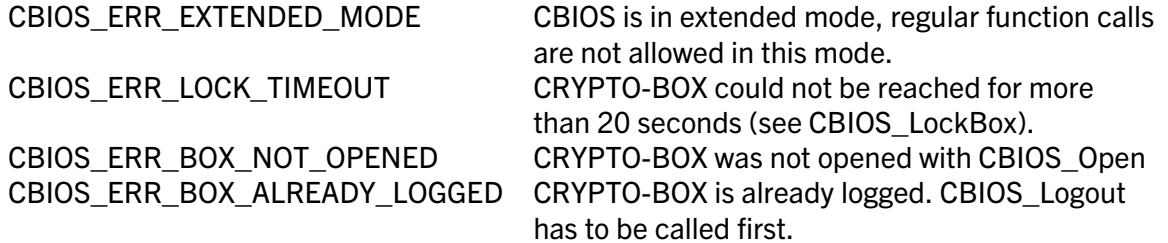

Otherwise, standard error code will be returned (codes from 0x01 to 0x0A, 0x10XX, see cbios.h).

#### DWORD WINAPI CBIOS\_APWLogin(BYTE bAPW[0x10])

#### *Delphi syntax:* function CBIOS\_APWLogin(bAPW: PTPasswd): Longint; stdcall;

#### *Visual Basic syntax:* Function CBIOS\_APWLogin(ByRef bAPW As CBIOS\_BYTEARRAY16) As Long

Administrator level login (APW) to the opened CRYPTO-BOX.

In case of successful login, the CRYPTO-BOX will be automatically locked for the current thread, until CBIOS\_Logout() is called. All calls outside of this thread will be queued for 20 seconds.

*Parameters:* BYTE bAPW[0x10] IN: Admin Password(APW) *Return:* CBIOS ERR EXTENDED MODE CBIOS is in extended mode, regular function calls are not allowed in this mode. CBIOS\_ERR\_LOCK\_TIMEOUT CRYPTO-BOX could not be reached for more than 20 seconds (see CBIOS\_LockBox). CBIOS\_ERR\_BOX\_NOT\_OPENED CRYPTO-BOX was not opened with CBIOS\_Open CBIOS\_ERR\_BOX\_ALREADY\_LOGGED CRYPTO-BOX is already logged. CBIOS\_Logout has to be called first.

Otherwise, standard error code will be returned (codes from 0x01 to 0x0A, 0x10XX, see cbios.h).

#### DWORD WINAPI CBIOS\_Logout()

*Delphi syntax:* function CBIOS\_Logout: Longint; stdcall;

*Visual Basic syntax:* Function CBIOS\_Logout() As Long

Performs logout after CBIOS UPWLogin or CBIOS APWLogin calls.

#### *Parameters:* None

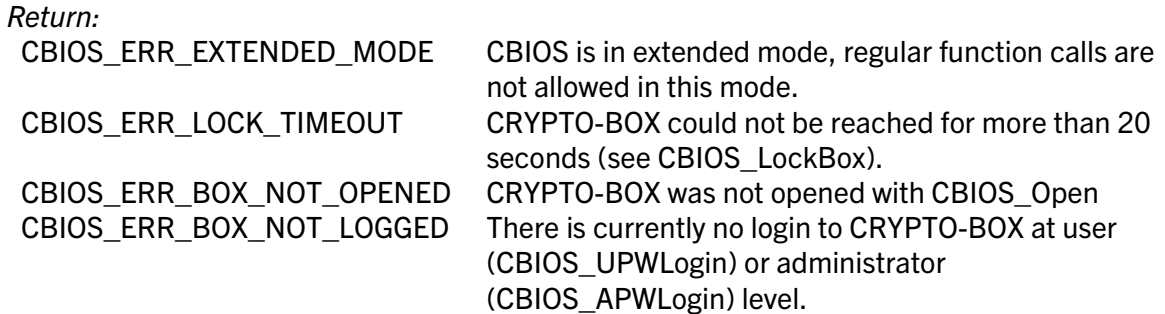

Otherwise, standard error code will be returned (codes from 0x01 to 0x0A, 0x10XX, see cbios.h).

#### 1.7.3. Using the random number generator

#### DWORD WINAPI CBIOS\_GetHWRand(DWORD dwLen, PVOID pBuffer)

*Delphi syntax:* function CBIOS\_GetHWRand(dwLen: Longint; pBuffer: Pointer): Longint; stdcall;

#### *Visual Basic syntax:* Function CBIOS\_GetHWRand (ByVal dwLen As Long, ByRef pBuffer As CBIOS\_BYTEARRAY) As Long

Retrieves hardware random bit stream.

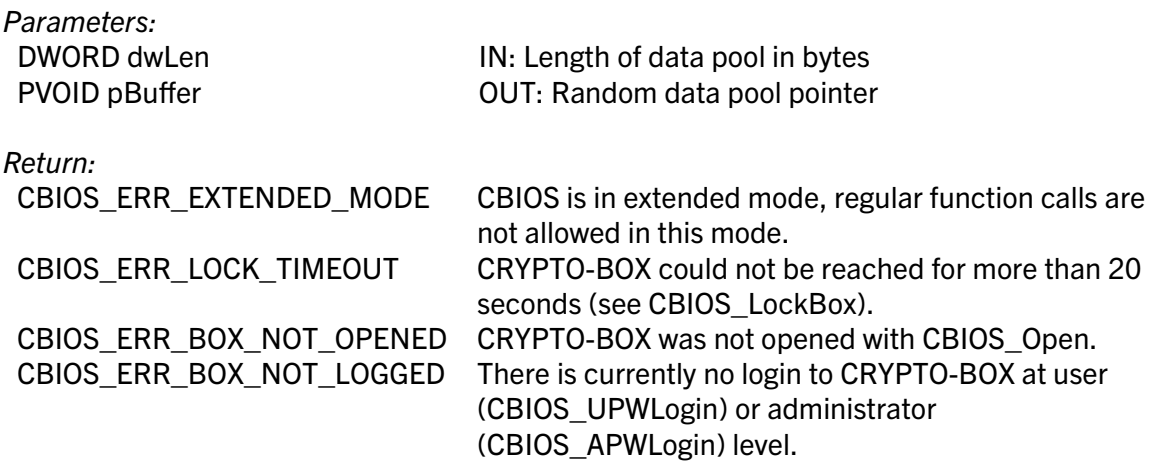

### 1.7.4. Setting User and Administrator Password

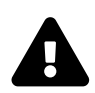

If you change User and/or Administrator Password, you will be no longer able to use the Smarx Application Framework (SxAF) GUI tool for CRYPTO-BOX formatting, since it is using standard values from TRX file! The SmrxProg.exe command line tool can handle modified UPW values by adding the <UPW OPERATION="USE"> tag. More details can be found in the SmrxProg readme file.

#### DWORD WINAPI CBIOS SetUPW(BYTE bOldPass[0x10], BYTE bNewPass[0x10])

*Delphi syntax:* function CBIOS\_SetUPW(bOldPass: PTPasswd; bNewPass: PTPasswd): Longint; stdcall;

*Visual Basic syntax:* Function CBIOS\_SetUPW(ByRef bOldPass As CBIOS\_BYTEARRAY16, ByRef bNewPass As CBIOS\_BYTEARRAY16) As Long

Sets User Password.

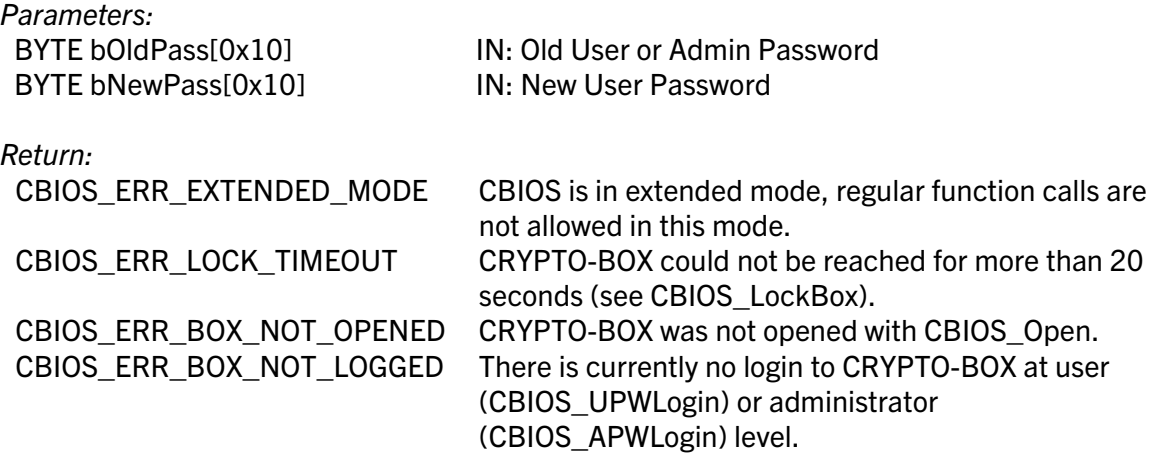

Otherwise, standard error code will be returned (codes from 0x01 to 0x0A, 0x10XX, see cbios.h).

#### DWORD WINAPI CBIOS\_SetAPW(BYTE bOldPass[0x10], BYTE bNewPass[0x10])

*Delphi syntax:* function CBIOS\_SetAPW(bOldPass: PTPasswd; bNewPass: PTPasswd): Longint; stdcall;

*Visual Basic syntax:* Function CBIOS\_SetAPW(ByRef bOldPass As CBIOS\_BYTEARRAY16, ByRef bNewPass As CBIOS\_BYTEARRAY16) As Long

Sets Administrator Password.

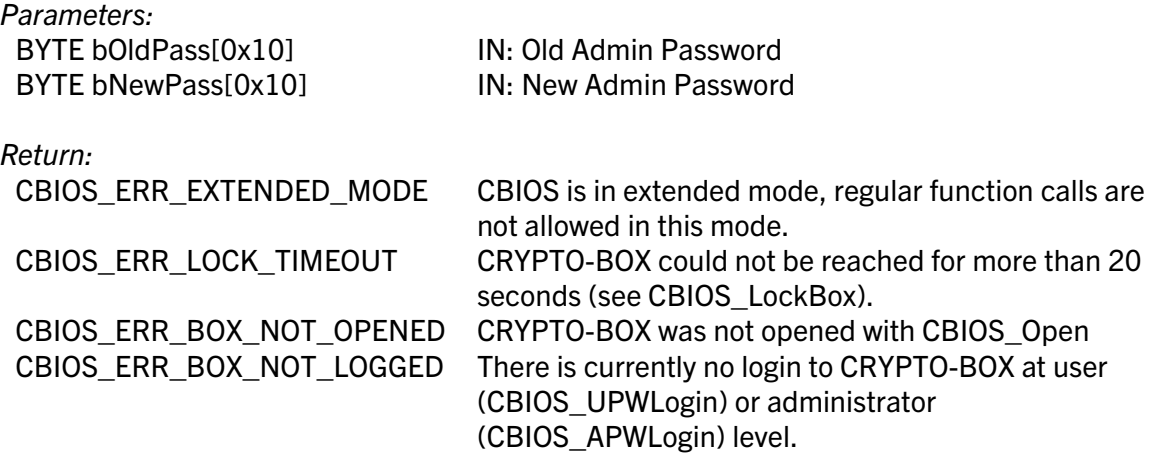

Otherwise, standard error code will be returned (codes from 0x01 to 0x0A, 0x10XX, see cbios.h).

### 1.7.5. Symmetric AES encryption

### 1.7.5.1. Standard functionality (all CRYPTO-BOX® models)

#### DWORD WINAPI CBIOS\_SetKeySession(BYTE bKEY[0x10])

#### *Delphi syntax:* function CBIOS\_SetKeySession(bKEY: PTByteArr16): Longint; stdcall;

#### *Visual Basic syntax:* Function CBIOS\_SetKeySession(ByRef bKEY As CBIOS\_BYTEARRAY16) As Long

Sets key for session hardware encryption/decryption.

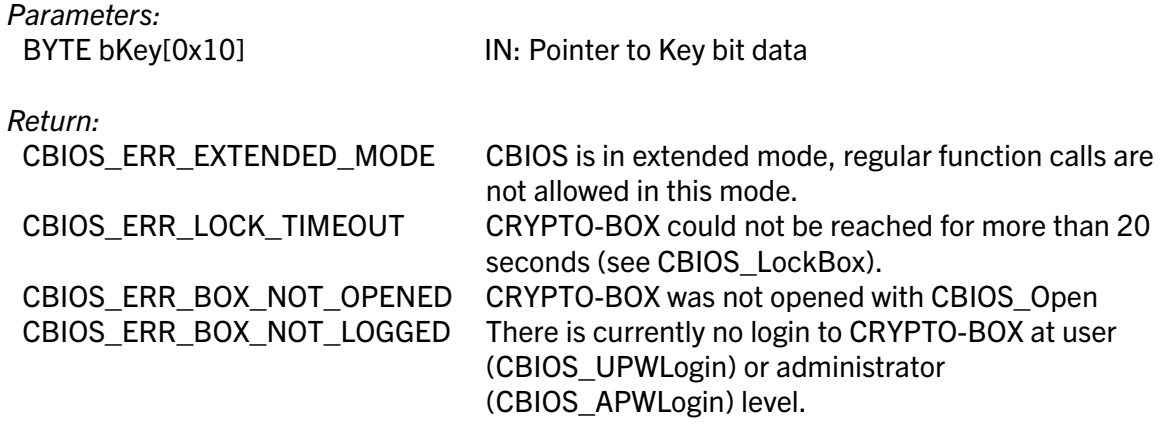

#### DWORD WINAPI CBIOS\_SetIVSession(BYTE bIV[0x10])

#### *Delphi syntax:* function CBIOS\_SetIVSession(bIV: PTByteArr16): Longint; stdcall;

#### *Visual Basic syntax:* Function CBIOS\_SetIVSession(ByRef bIV As CBIOS\_BYTEARRAY16) As Long

Sets initialization vector for session hardware encryption/decryption.

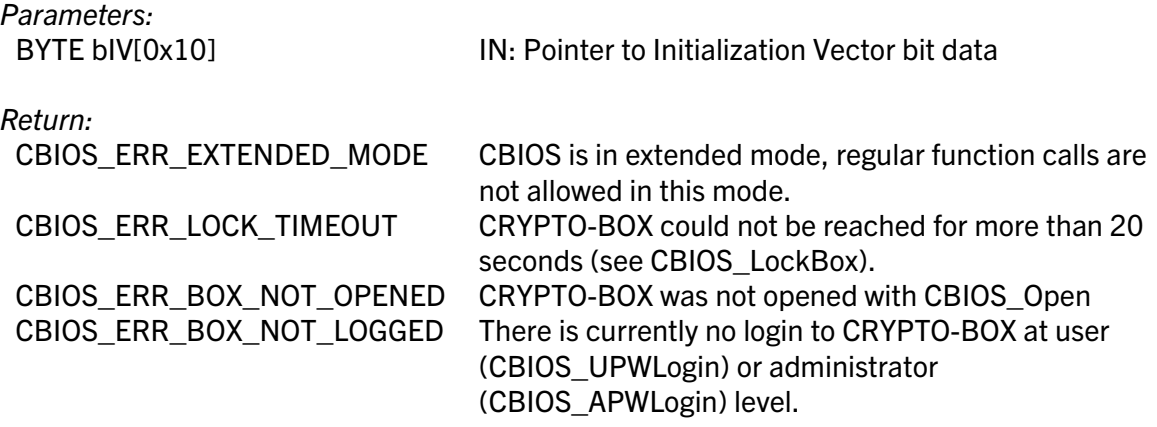

Otherwise, standard error code will be returned (codes from 0x01 to 0x0A, 0x10XX, see cbios.h).

#### DWORD WINAPI CBIOS\_SetKeyPrivate(BYTE bAPW[0x10], BYTE bKEY[0x10])

#### *Delphi syntax:* function CBIOS\_SetKeyPrivate(bAPW: PTPasswd; bKEY: PTByteArr16): Longint; stdcall;

#### *Visual Basic syntax:* Function CBIOS\_SetKeyPrivate( ByRef bAPW As CBIOS\_BYTEARRAY16, ByRef bKEY As CBIOS\_BYTEARRAY16) As Long

Sets private key for hardware encryption/decryption.

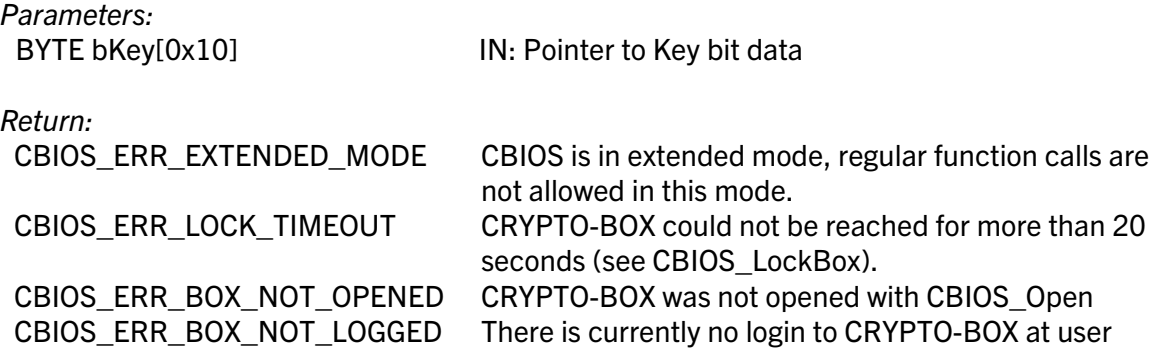

(CBIOS\_UPWLogin) or administrator (CBIOS\_APWLogin) level.

Otherwise, standard error code will be returned (codes from 0x01 to 0x0A, 0x10XX, see cbios.h).

#### DWORD WINAPI CBIOS\_SetIVPrivate(BYTE bAPW[0x10], BYTE bIV[0x10])

*Delphi syntax:* function CBIOS\_SetIVPrivate(bAPW: PTPasswd; bIV: PTByteArr16): Longint; stdcall;

#### *Visual Basic syntax:* Function CBIOS\_SetIVPrivate( ByRef bAPW As CBIOS\_BYTEARRAY16, ByRef bIV As CBIOS\_BYTEARRAY16) As Long

Sets private initialization vector for hardware encryption/decryption.

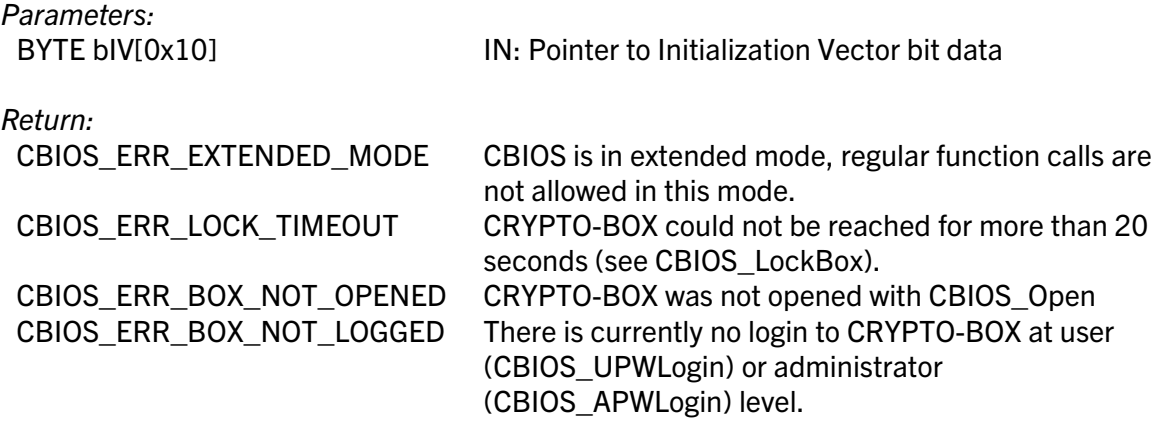

Otherwise, standard error code will be returned (codes from 0x01 to 0x0A, 0x10XX, see cbios.h).

#### DWORD WINAPI CBIOS\_CryptFixed(DWORD dwLen, PVOID pBuffer)

#### *Delphi syntax:* function CBIOS\_CryptFixed(dwLen: Longint; pBuffer: Pointer): Longint; stdcall;

#### *Visual Basic syntax:* Function CBIOS\_CryptFixed(ByVal dwLen As Long, ByRef pBuffer As CBIOS\_BYTEARRAY) As Long

Encrypts/decrypts data using internal hardware algorithm with fixed key and fixed initialization vector. The Fixed Key and its IV is hard coded and cannot be reprogrammed. Every MARX customer has the same values for hardware Rijndael keys initially programmed to all his CRYPTO-BOX units.

#### *Parameters:*

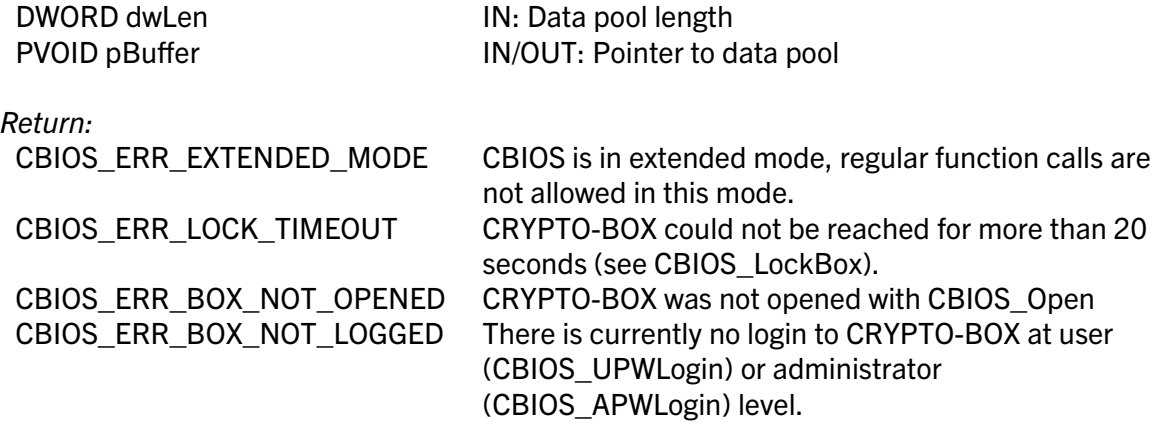

Otherwise, standard error code will be returned (codes from 0x01 to 0x0A, 0x10XX, see cbios.h).

#### DWORD WINAPI CBIOS\_CryptPrivate(DWORD dwLen, PVOID pBuffer)

#### *Delphi syntax:* function CBIOS\_CryptPrivate(dwLen: Longint; pBuffer: Pointer): Longint; stdcall;

#### *Visual Basic syntax:* Function CBIOS\_CryptPrivate (ByVal dwLen As Long, ByRef pBuffer As CBIOS\_BYTEARRAY) As Long

Encrypts/decrypts data using internal hardware algorithm with private key and private initialization vector (IV). The Private Key (and its IV) requires the User Password for usage and the Admin Password for reprogramming.

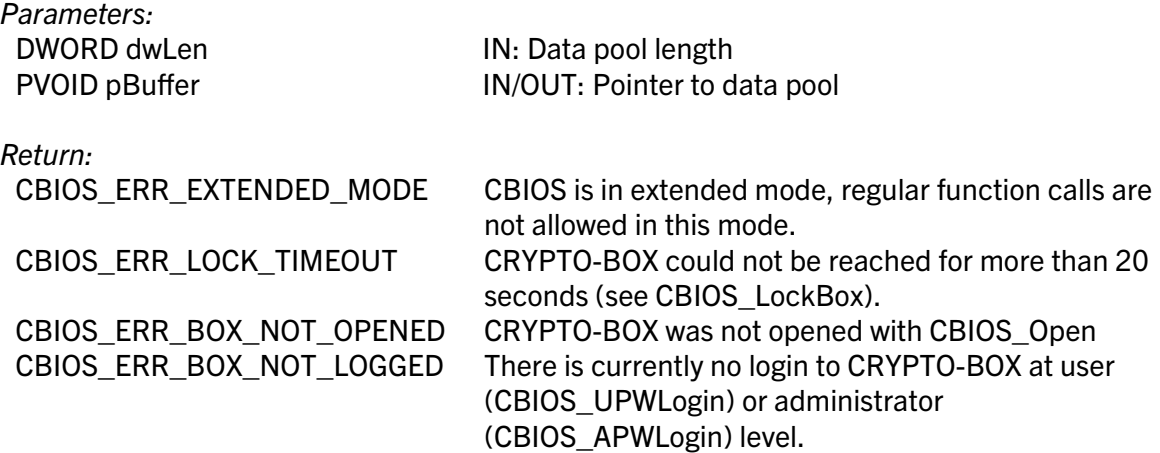

#### DWORD WINAPI CBIOS\_CryptSession(DWORD dwLen, PVOID pBuffer)

*Delphi syntax:* function CBIOS\_CryptSession(dwLen: Longint; pBuffer: Pointer): Longint; stdcall;

#### *Visual Basic syntax:* Function CBIOS\_CryptSession(ByVal dwLen As Long, ByRef pBuffer As CBIOS\_BYTEARRAY) As Long

Encrypts/decrypts data using internal hardware algorithm with session key and session initialization vector (IV). The Session Key (and its IV) can be used and reprogrammed by any application without password submission.

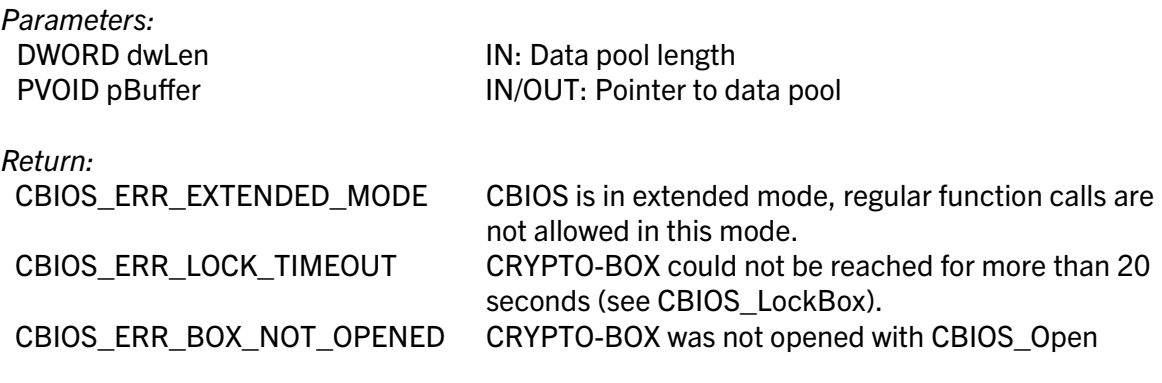

Otherwise, standard error code will be returned (codes from 0x01 to 0x0A, 0x10XX, see cbios.h).

#### 1.7.5.2. Extended functionality and CBC mode (CRYPTO-BOX® SC only)

#### DWORD WINAPI CBIOS\_CBU2\_SetKeyAES( DWORD dwKeyIndex, CBIOS AES KEY\* pAESKey, CBIOS\_AES\_KEY\_INFO \* pAESKeyInfo );

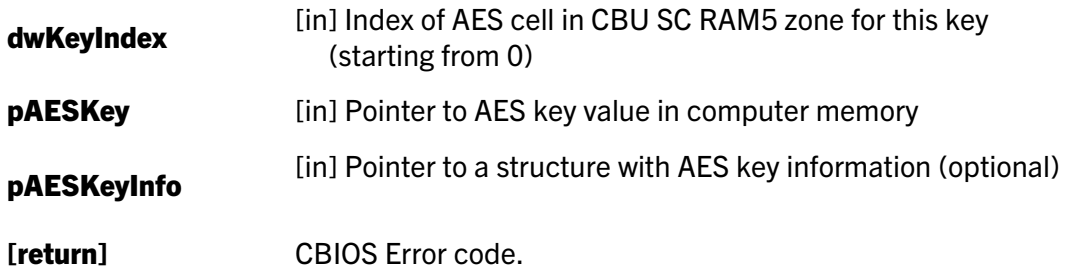

**Description:** This function writes CBU SC AES key value (pAESKey) to one of AES key holding cells (dwKeyIndex) in dedicated CBU SC memory zone (RAM5).

The **pAESKeyInfo** structure can optionally set access rights for this key, including: its usage for encryption; obtaining access rights info and/or changing the key value/access rights.

See section *[1.7.5.3](#page-34-0)* for more details on how to define access rights and limitations using CBIOS\_AES\_KEY\_INFO structure.

Example: the *Test\_AES ()* function of *CBU2\_Sample.c* (MSVS 2005 or 2008 static sample included to the Smarx OS PPK) illustrates this call usage.

#### DWORD WINAPI CBIOS\_CBU2\_SetKeyInfoAES( DWORD dwKeyIndex, CBIOS\_AES\_KEY\_INFO\* pAESKeyInfo );

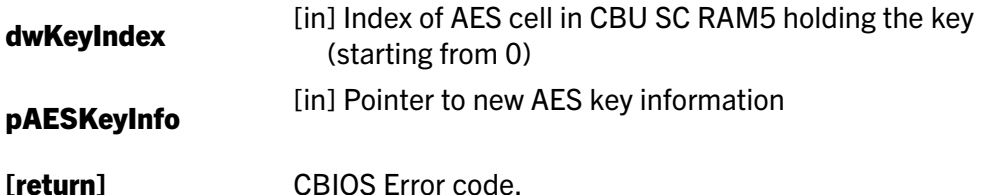

**Description:** This function changes access rights and limitations for CBU SC AES cell (dwKeyIndex) to values defined in the pAESKeyInfo structure.

It can change access rights for this key on: its usage for encryption, obtaining access rights info and/or changing the key value/access rights. See section *[1.7.5.3](#page-34-0)* for more details on how to define access rights and limitations in CBIOS AES KEY INFO structure.

Example: the *Test\_AES ()* function of *CBU2\_Sample.c* (MSVS 2005 or 2008 static sample included to the Smarx PPK) illustrates this call usage.

#### DWORD WINAPI CBIOS\_CBU2\_GetKeyInfoAES( DWORD dwKeyIndex, CBIOS AES KEY INFO\* pAESKeyInfo );

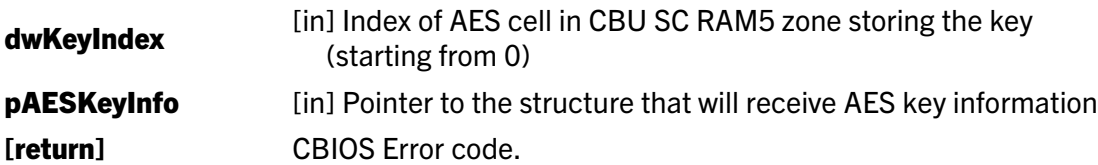

**Description:** This function retrieves access rights and limitations data for CBU SC AES cell (dwKeyIndex) to the pAESKeyInfo structure. See section *[1.7.5.3](#page-34-0)* for more details on how to define/interpret access rights and limitations in CBIOS\_AES\_KEY\_INFO structure.

Example: the *Test\_AES (void)* function of *CBU2\_Sample.c* (MSVS 2005 or 2008 static sample included to the Smarx PPK) illustrates this call usage.

#### DWORD WINAPI CBIOS\_CBU2\_LockKeyAES( DWORD dwKeyIndex );

dwKeyIndex [in] Index of CBU SC AES cell storing the key (starting from 0) [**return**] CBIOS Error code.

**Description:** This function locks the CBU SC AES cell (dw**KeyIndex)**, so this key can not be used for further AES encryption/decryption operations.

#### DWORD WINAPI CBIOS\_CBU2\_CryptAES( DWORD dwKeyIndex, DWORD dwMode, PVOID pIV, PVOID pInBuffer, PVOID pOutBuffer, DWORD dwBufferLen );

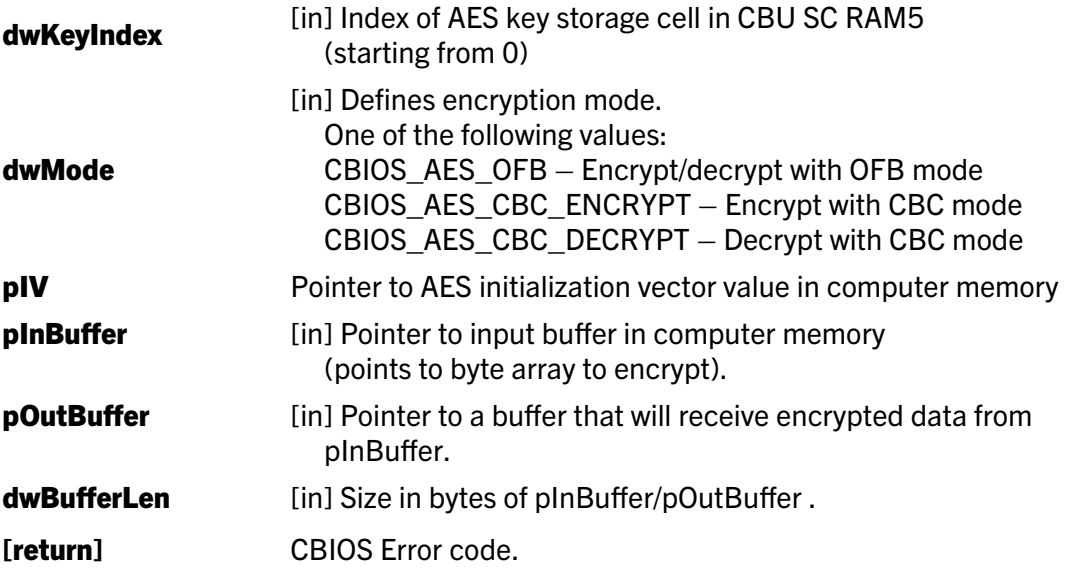

**Description:** This function performs CBU SC hardware based AES encryption using dwKeyIndex cell in RAM5 CBU SC memory as AES key holder.

The **dwMode** parameter defines which mode of encryption/decryption should be used: CBC of OFB.

The input data (byte array **pinBuffer** of length **dwBufferLen**) will be encrypted and the result of this operation will be placed to the **pOutBuffer**.

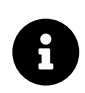

The AES algorithm logic assumes that encrypted buffer size is always the same as source buffer size. When using the CBC mode this size must be multiple of the key size (16 bytes).

Example: The *Test\_AES ()* and *Test\_AES\_SW ()* functions of *CBU2\_Sample.c* (MSVS 2005 or 2008 static sample included to the Smarx PPK) demonstrate this call usage.

### <span id="page-34-0"></span>1.7.5.3. New CBIOS structures related to extended AES

#### CBIOS\_AES\_KEY

This structure contains AES key or AES public part.

typedef struct { DWORD dwStructSize; BYTE ubKey[CBIOS AES KEY LEN]; } CBIOS\_AES\_KEY;

dwStructSize [in] Size of structure in bytes.

**ubKey** [in, out] AES key

The CBIOS\_AES\_KEY structure is used in the following CBIOS call: CBIOS\_CBU2\_SetKeyAES()

#### CBIOS\_AES\_KEY\_INFO

This structure defines access rights and limitations for CBU SC AES key: its usage for encryption, obtaining access rights info and/or changing the key value/access rights.

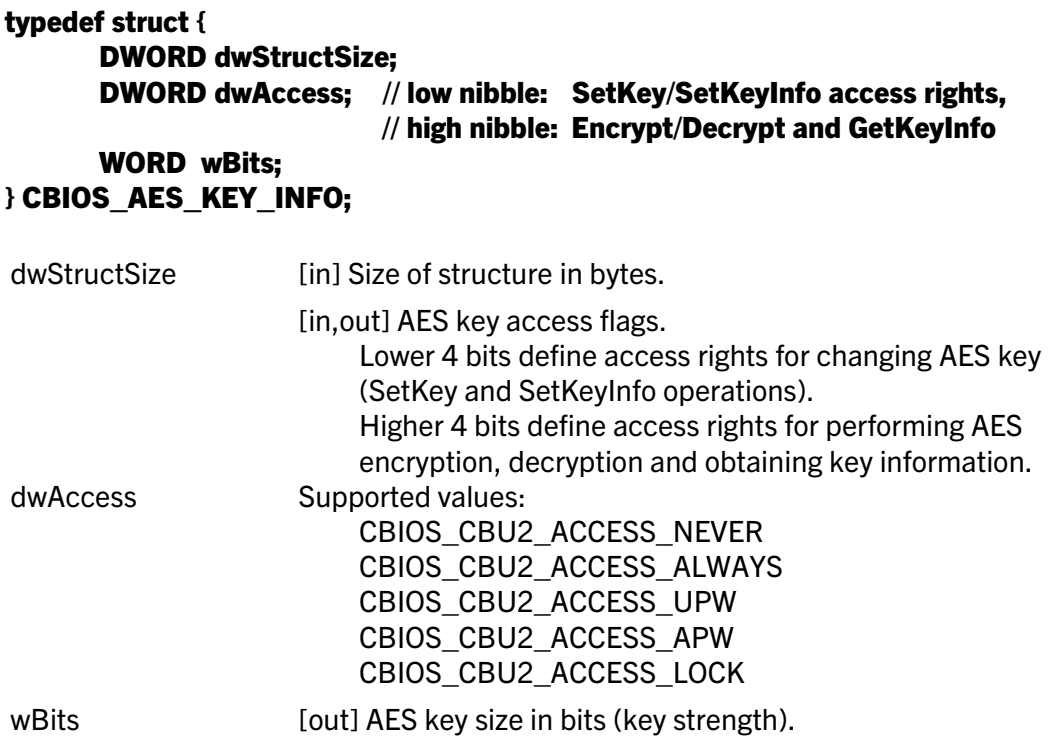

**Comment:** The **dwAccess** member of this structure defines required access rights or returns current access rights for AES key. For any CBU SC AES key access rights can be set for: • encryption/decryption and obtaining information on this key (key strength and current

access rights)

• changing the key value

Supported values and their meaning:

- CBIOS\_CBU2\_ACCESS\_NEVER this value (if being set) can not be reset even by MARX distributor. MARX distributor can only reprogram the whole RAM4 zone of this CBU SC unit, so all current values of AES keys (if any) will be lost
- CBIOS\_CBU2\_ACCESS\_ALWAYS this value means free access (no limitations).
- CBIOS CBU2 ACCESS UPW UPW login is required
- CBIOS\_CBU2\_ACCESS\_APW APW login is required
- CBIOS\_CBU2\_ACCESS\_LOCK the access will be locked, only MARX distributor can unlock it.

The CBIOS AES KEY INFO structure is used in the following CBIOS calls:

- CBIOS\_CBU2\_SetKeyAES()
- CBIOS\_CBU2\_SetKeyInfoAES()
- CBIOS\_CBU2\_GetKeyInfoAES()

#### 1.7.6. Read/write CRYPTO-BOX® internal memory

DWORD WINAPI CBIOS\_ReadRAM1( DWORD dwAddress, DWORD dwLen, PVOID pBuffer, BYTE bPass[0x10])

*Delphi syntax:* function CBIOS\_ReadRAM1( dwAddress: Longint; dwLen: Longint; pBuffer: Pointer; bPass: PTPasswd ): Longint; stdcall;

#### *Visual Basic syntax:* Function CBIOS\_ReadRAM1(ByVal dwAddress As Long, ByVal dwLen As Long, ByRef pBuffer As CBIOS\_BYTEARRAY, ByRef bPass As CBIOS\_BYTEARRAY16) As Long

Reads data from RAM1.

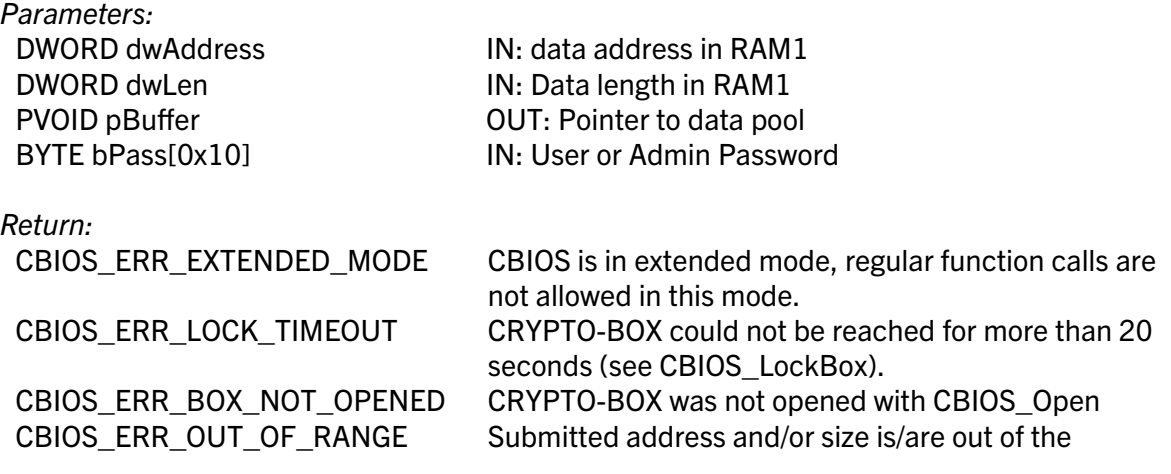

application's partition area.

Otherwise, standard error code will be returned (codes from 0x01 to 0x0A, 0x10XX, see cbios.h).

#### DWORD WINAPI CBIOS\_WriteRAM1( DWORD dwAddress, DWORD dwLen, PVOID pBuffer, BYTE bPass[0x10])

*Delphi syntax:* function CBIOS\_WriteRAM1( dwAddress: Longint; dwLen: Longint; pBuffer: Pointer; bPass: PTPasswd ): Longint; stdcall;

#### *Visual Basic syntax:* Function CBIOS\_WriteRAM1(ByVal dwAddress As Long, ByVal dwLen As Long, ByRef pBuffer As CBIOS\_BYTEARRAY, ByRef bPass As CBIOS\_BYTEARRAY16) As Long

Writes data to RAM1.

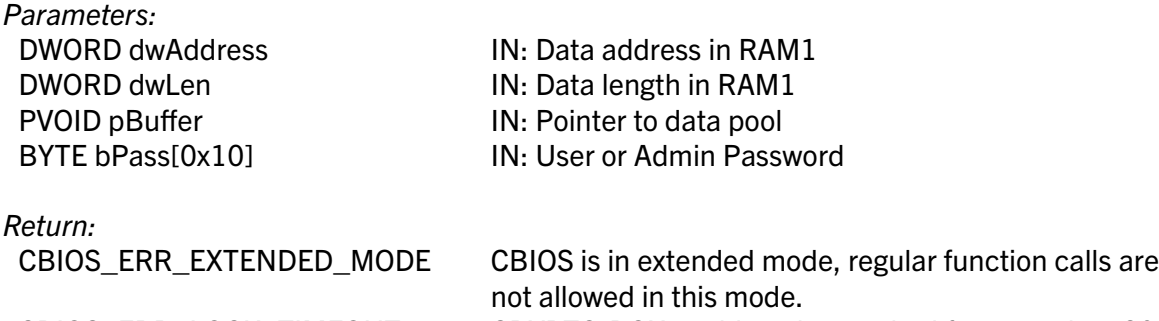

CBIOS ERR\_LOCK\_TIMEOUT CRYPTO-BOX could not be reached for more than 20 seconds (see CBIOS\_LockBox). CBIOS\_ERR\_BOX\_NOT\_OPENED CRYPTO-BOX was not opened with CBIOS\_Open CBIOS\_ERR\_OUT\_OF\_RANGE Submitted address and/or size is/are out of the application's partition area.

Otherwise, standard error code will be returned (codes from 0x01 to 0x0A, 0x10XX, see cbios.h).

#### DWORD WINAPI CBIOS\_ReadRAM2( DWORD dwAddress, DWORD dwLen, PVOID pBuffer, BYTE bPass[0x10])

*Delphi syntax:* function CBIOS\_ReadRAM2( dwAddress: Longint; dwLen: Longint; pBuffer: Pointer; bPass: PTPasswd ): Longint; stdcall;

#### *Visual Basic syntax:* Function CBIOS\_ReadRAM2(ByVal dwAddress As Long, ByVal dwLen As Long, ByRef pBuffer As CBIOS\_BYTEARRAY, ByRef bPass As CBIOS\_BYTEARRAY16) As Long

Reads data from RAM2.

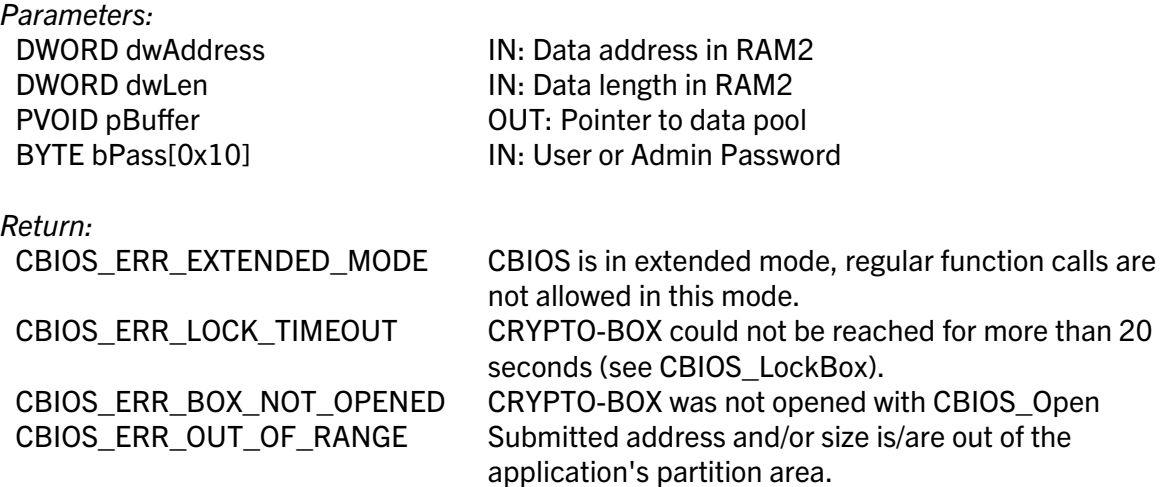

Otherwise, standard error code will be returned (codes from 0x01 to 0x0A, 0x10XX, see cbios.h).

#### DWORD WINAPI CBIOS\_WriteRAM2( DWORD dwAddress, DWORD dwLen, PVOID pBuffer, BYTE bPass[0x10])

*Delphi syntax:* function CBIOS\_WriteRAM2( dwAddress: Longint; dwLen: Longint; pBuffer: Pointer; bPass: PTPasswd ): Longint; stdcall;

#### *Visual Basic syntax:* Function CBIOS\_WriteRAM2(ByVal dwAddress As Long, ByVal dwLen As Long, ByRef pBuffer As CBIOS\_BYTEARRAY, ByRef bPass As CBIOS\_BYTEARRAY16) As Long

Writes data to RAM2.

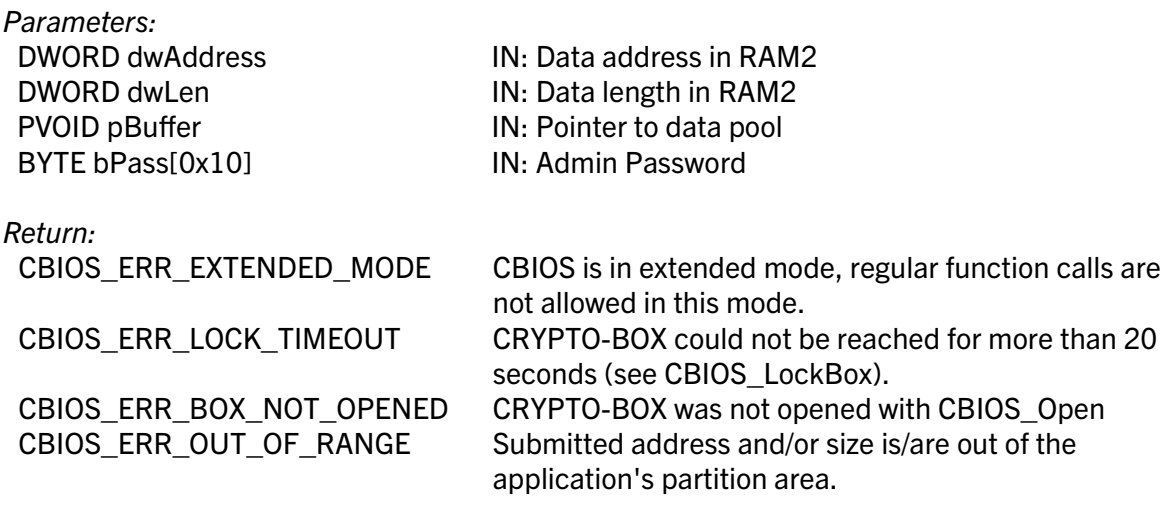

cbios.h).

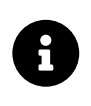

In contrast to the User Password (UPW), the Admin Password (APW) is not cached, therefore the APW needs to be submitted for each function call requiring it (e.g. CBIOS\_WriteRAM2).

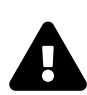

We strongly recommend to consider RAM2 as read-only area to keep the the Admin Password (APW) secret (never included to the protected application).

#### DWORD WINAPI CBIOS\_ReadRAM3( DWORD dwAddress, DWORD dwLen, PVOID pBuffer, BYTE bPass[0x10])

*Delphi syntax:* function CBIOS\_ReadRAM3( dwAddress: Longint; dwLen: Longint; pBuffer: Pointer; bPass: PTPasswd ): Longint; stdcall;

*Visual Basic syntax:* Function CBIOS\_ReadRAM3(ByVal dwAddress As Long, ByVal dwLen As Long, ByRef pBuffer As CBIOS\_BYTEARRAY, ByRef bPass As CBIOS\_BYTEARRAY16) As Long

Reads data from RAM3.

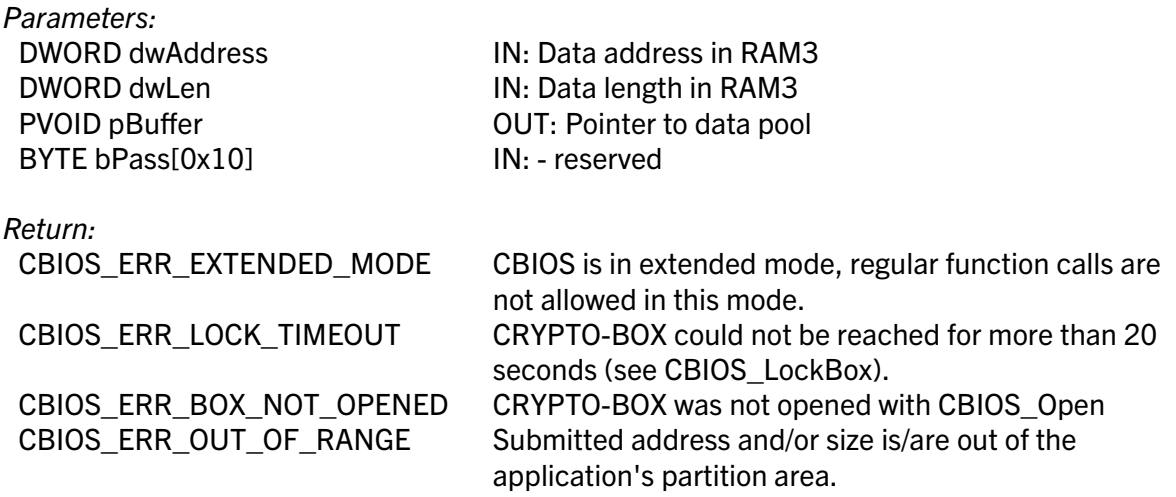

DWORD WINAPI CBIOS\_WriteRAM3( DWORD dwAddress, DWORD dwLen, PVOID pBuffer, BYTE bPass[0x10])

*Delphi syntax:* function CBIOS\_WriteRAM3( dwAddress: Longint; dwLen: Longint; pBuffer: Pointer; bPass: PTPasswd ): Longint; stdcall;

#### *Visual Basic syntax:* Function CBIOS\_WriteRAM3(ByVal dwAddress As Long, ByVal dwLen As Long, ByRef pBuffer As CBIOS\_BYTEARRAY, ByRef bPass As CBIOS\_BYTEARRAY16) As Long

Writes data to RAM3.

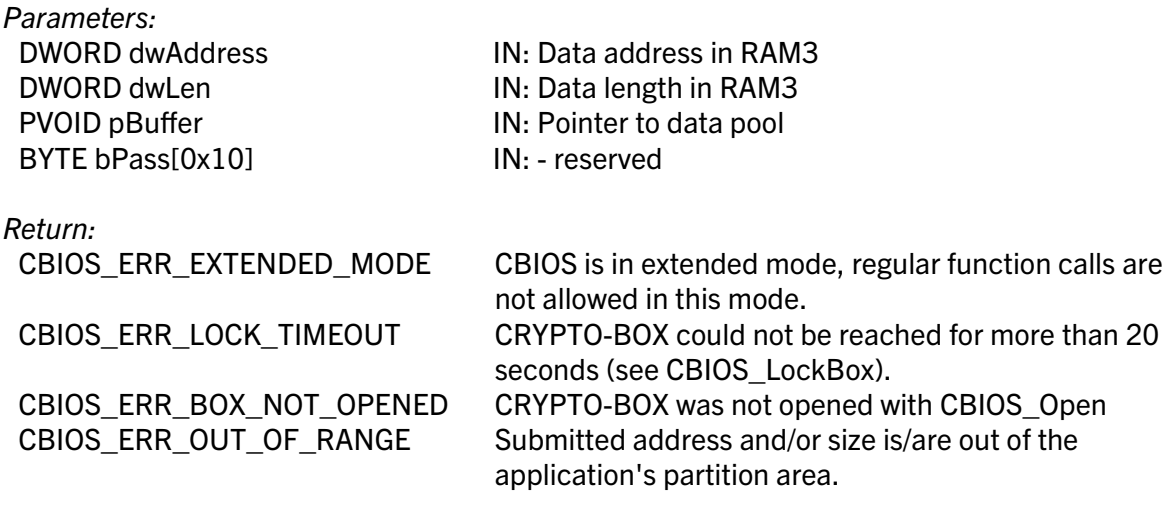

### 1.7.7. Asymmetric RSA encryption

#### 1.7.7.1. Standard functionality (all CRYPTO-BOX® models)

DWORD WINAPI CBIOS\_EncryptRSA( DWORD dwKeyMemory, DWORD dwKeyOffset, PVOID pInBuffer, DWORD dwInBufferLen, PVOID pOutBuffer, DWORD \*dwOutBufferLen, BYTE bPass[16])

*Delphi syntax:* function CBIOS\_EncryptRSA( dwKeyMemory: Longint; dwKeyOffset: Longint; pInBuffer: Pointer; dwInBufferLen: Longint; pOutBuffer: Pointer; dwOutBufferLen: PLongint; bPass: PTPasswd): Longint; stdcall;

*Visual Basic syntax:* Function CBIOS\_EncryptRSA(ByVal dwKeyMemory As Long, ByVal dwKeyOffset As Long, ByRef pInBuffer As CBIOS\_BYTEARRAY, ByVal dwInBufferLen As Long, ByRef pOutBuffer As CBIOS\_BYTEARRAY, ByVal dwOutBufferLen As Long, ByRef bPass As CBIOS\_BYTEARRAY16) As Long

Encrypts data with RSA algorithm.

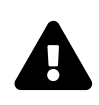

The CRYPTO-BOX XS and Versa models provide RSA support in software (on driver level). The CRYPTO-BOX SC provides hardware-based RSA (key never leaves the hardware). For more details and CRYPTO-BOX SC specific API functions please refer section *[1.7.7.3](#page-48-0)*.

*Parameters:*

DWORD dwKeyOffset IN: Key offset in RAM PVOID pInBuffer **IN:** Pointer to original data DWORD dwInBufferLen IN: Length of original data

*Return:*

DWORD dwKeyMemory IN: Type of memory in which RSA-Key is stored  $RAM1 = 1 / RAM2 = 2 / RAM3 = 3$ PVOID pOutBuffer **DET:** Pointer to encrypted data DWORD \* dwOutBufferLen OUT: Pointer to length of encrypted data BYTE bPass[0x10] IN: User or Admin Password

CBIOS ERR\_EXTENDED\_MODE CBIOS is in extended mode, regular function calls are not allowed in this mode. CBIOS\_ERR\_LOCK\_TIMEOUT CRYPTO-BOX could not be reached for more than 20 seconds (see CBIOS LockBox). CBIOS\_ERR\_BOX\_NOT\_OPENED CRYPTO-BOX was not opened with CBIOS\_Open CBIOS ERR\_OUT\_OF\_RANGE Submitted address and/or size is/are out of the

application's partition area.

DWORD WINAPI CBIOS\_DecryptRSA( DWORD dwKeyMemory,DWORD dwKeyOffset, PVOID pInBuffer, DWORD dwInBufferLen, PVOID pOutBuffer, DWORD \*dwOutBufferLen, BYTE bPass[16])

*Delphi syntax:* function CBIOS\_DecryptRSA( dwKeyMemory: Longint; dwKeyOffset: Longint; pInBuffer: Pointer; dwInBufferLen: Longint; pOutBuffer: Pointer; dwOutBufferLen: PLongint; bPass: PTPasswd): Longint; stdcall;

*Visual Basic syntax:* Function CBIOS\_DecryptRSA(ByVal dwKeyMemory As Long, ByVal dwKeyOffset As Long, ByRef pInBuffer As CBIOS\_BYTEARRAY, ByVal dwInBufferLen As Long, ByRef pOutBuffer As CBIOS\_BYTEARRAY, ByVal dwOutBufferLen As Long, ByRef bPass As CBIOS\_BYTEARRAY16) As Long

Decrypts data with RSA algorithm

The CRYPTO-BOX XS and Versa models provide RSA support in software (on driver level). The CRYPTO-BOX SC provides hardware-based RSA (key never leaves the hardware). For more details and CRYPTO-BOX SC specific API functions please refer section *[1.7.7.3](#page-48-0)*.

*Parameters:*

 $\blacktriangle$ 

DWORD dwKeyOffset IN: Key offset in RAM

*Return:*

DWORD dwKeyMemory IN: Type of memory in which RSA-Key is stored  $RAM1 = 1 / RAM2 = 2 / RAM3 = 3$ PVOID pInBuffer **IN:** Pointer to encrypted data DWORD dwInBufferLen IN: Length of encrypted data PVOID pOutBuffer **DET:** Pointer to decrypted data DWORD \* dwOutBufferLen **OUT:** Pointer to length of decrypted data BYTE bPass[0x10] IN: User or Admin Password

CBIOS ERR EXTENDED MODE CBIOS is in extended mode, regular function calls are not allowed in this mode. CBIOS\_ERR\_LOCK\_TIMEOUT CRYPTO-BOX could not be reached for more than 20 seconds (see CBIOS LockBox). CBIOS\_ERR\_BOX\_NOT\_OPENED CRYPTO-BOX was not opened with CBIOS\_Open CBIOS ERR\_OUT\_OF\_RANGE Submitted address and/or size is/are out of the application's partition area.

Otherwise, standard error code will be returned (codes from 0x01 to 0x0A, 0x10XX, see cbios.h).

#### DWORD WINAPI CBIOS\_GetKeyPublicRSA( DWORD dwKeyMemory, DWORD dwKeyOffset, CBIOS\_RSA\_PUBLIC\_KEY \*pRSAKey, BYTE bPass[16])

*Delphi syntax:* function CBIOS\_GetKeyPublicRSA(dwKeyMemory: Longint; dwKeyOffset: Longint; pRSAKey: PCBIOS\_RSA\_PUBLIC\_KEY; bPass: PTPasswd): Longint; stdcall;

#### *Visual Basic syntax:* Function CBIOS\_GetKeyPublicRSA(ByVal dwKeyMemory As Long, ByVal dwKeyOffset As Long, ByRef pRSAKey As CBIOS\_RSA\_PUBLIC\_KEY, ByRef bPass As CBIOS\_BYTEARRAY16) As Long

Retrieves public RSA key stored in RAM for software RSA encryption.

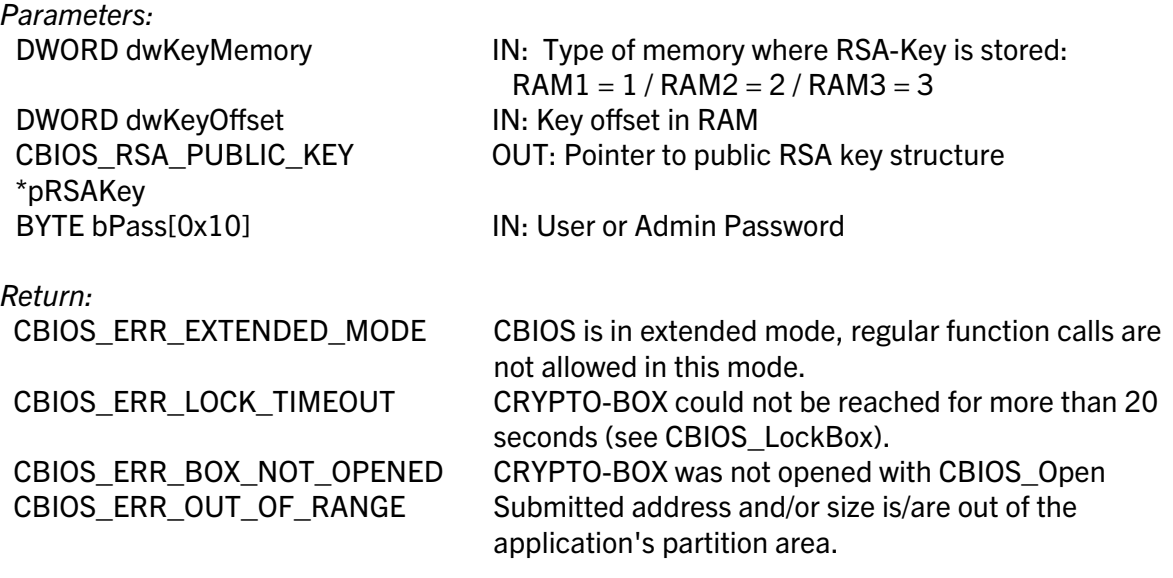

#### DWORD WINAPI CBIOS\_GetKeyPrivateRSA( DWORD dwKeyMemory, DWORD dwKeyOffset, CBIOS\_RSA\_PRIVATE\_KEY \*pRSAKey, BYTE bPass[16])

*Delphi syntax:* function CBIOS\_GetKeyPrivateRSA(dwKeyMemory: Longint; dwKeyOffset: Longint; pRSAKey:PCBIOS\_RSA\_PRIVATE\_KEY; bPass: PTPasswd): Longint; stdcall;

#### *Visual Basic syntax:*Function CBIOS\_GetKeyPrivateRSA(ByVal dwKeyMemory As Long, ByVal dwKeyOffset As Long, ByRef pRSAKey As CBIOS\_RSA\_PRIVATE\_KEY, ByRef bPass As CBIOS\_BYTEARRAY16) As Long

Retrieves private RSA key stored in RAM for software RSA encryption.

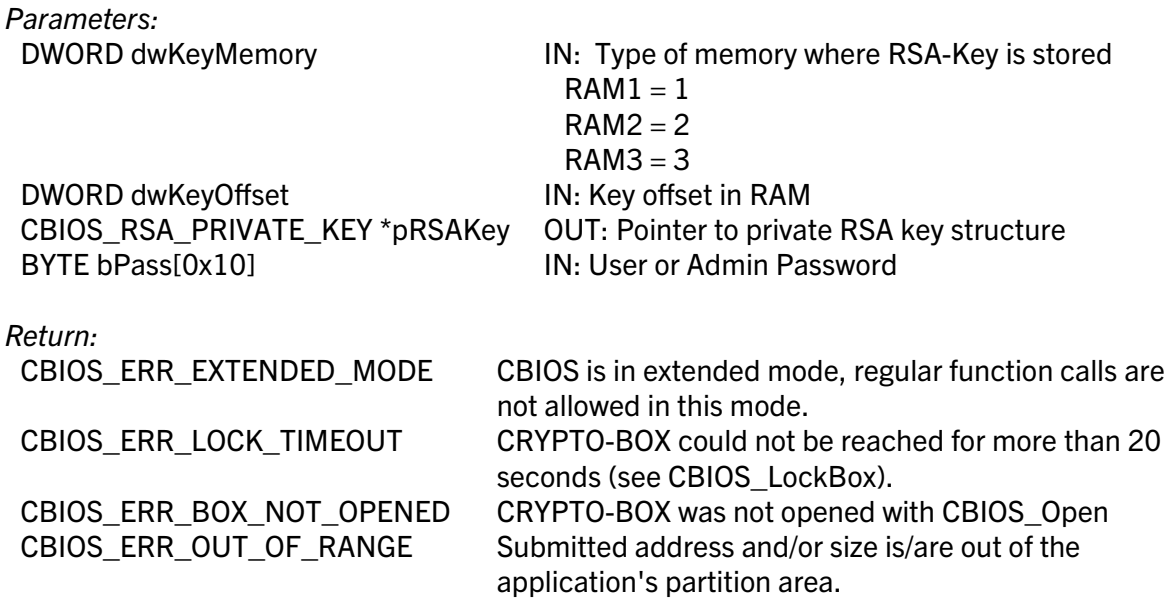

#### DWORD WINAPI CBIOS\_SetKeyPublicRSA( DWORD dwKeyMemory, DWORD dwKeyOffset, CBIOS\_RSA\_PUBLIC\_KEY \*pRSAKey, BYTE bPass[16])

*Delphi syntax:* function CBIOS\_SetKeyPublicRSA(dwKeyMemory: Longint; dwKeyOffset: Longint; pRSAKey:PCBIOS\_RSA\_PUBLIC\_KEY; bPass: PTPasswd): Longint; stdcall;

*Visual Basic syntax:* Function CBIOS\_SetKeyPublicRSA (ByVal dwKeyMemory As Long, ByVal dwKeyOffset As Long, ByRef pRSAKey As CBIOS\_RSA\_PUBLIC\_KEY, ByRef bPass As CBIOS\_BYTEARRAY16) As Long

Stores public RSA key into RAM for software RSA encryption.

*Parameters:*

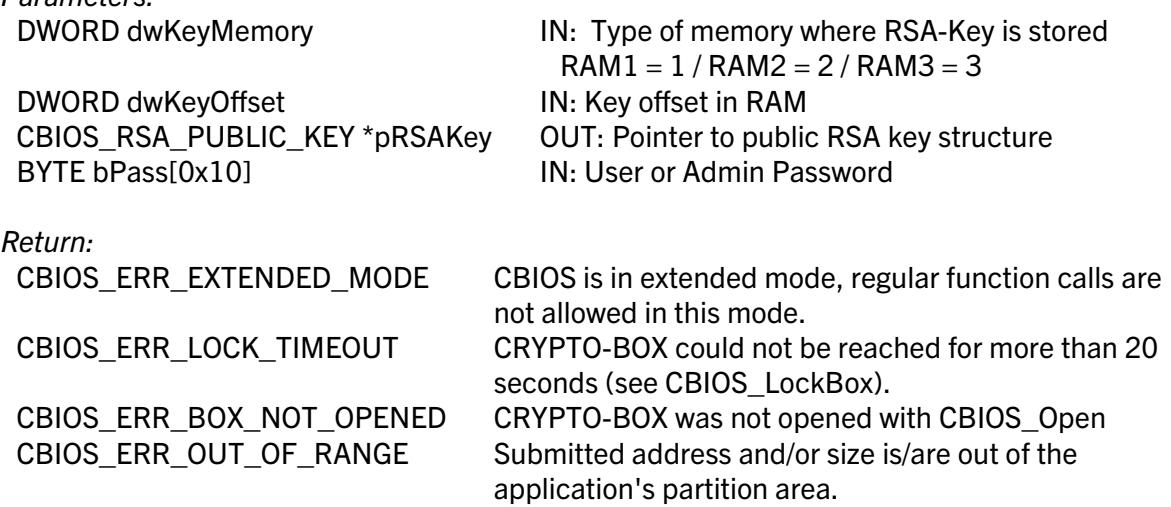

Otherwise, standard error code will be returned (codes from 0x01 to 0x0A, 0x10XX, see cbios.h).

#### DWORD WINAPI CBIOS\_SetKeyPrivateRSA( DWORD dwKeyMemory, DWORD dwKeyOffset, CBIOS RSA\_PRIVATE\_KEY \*pRSAKey, BYTE bPass[16])

*Delphi syntax:* function CBIOS\_SetKeyPrivateRSA(dwKeyMemory: Longint; dwKeyOffset: Longint; pRSAKey:PCBIOS\_RSA\_PRIVATE\_KEY; bPass: PTPasswd): Longint; stdcall;

*Visual Basic syntax:* Function CBIOS\_SetKeyPrivateRSA(ByVal dwKeyMemory As Long, ByVal dwKeyOffset As Long, ByRef pRSAKey As CBIOS\_RSA\_PRIVATE\_KEY, ByRef bPass As CBIOS\_BYTEARRAY16) As Long

Stores private RSA key into RAM for software RSA encryption.

*Parameters:*

DWORD dwKeyMemory IN: Type of memory where RSA-Key is stored

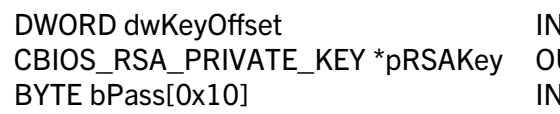

 $RAM1 = 1 / RAM2 = 2 / RAM3 = 3$ **V: Key offset in RAM** UT: Points to private RSA key structure V: User or Admin Password

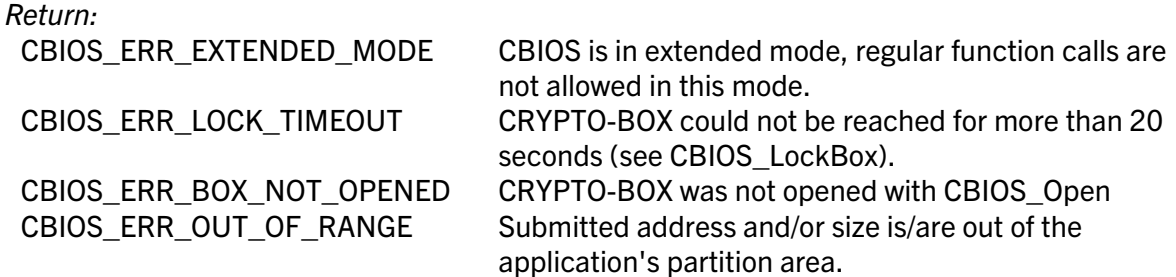

Otherwise, standard error code will be returned (codes from 0x01 to 0x0A, 0x10XX, see cbios.h).

DWORD WINAPI CBIOS\_GenerateKeyPairRSA( DWORD dwPublicKeyMemory, DWORD dwPublicKeyOffset, DWORD dwPrivateKeyMemory, DWORD dwPrivateKeyOffset, WORD bits,BYTE \*randomPool, BYTE bPass[16])

*Delphi syntax:* function CBIOS\_GenerateKeyPairRSA( dwPublicKeyMemory: Longint; dwPublicKeyOffset: Longint; dwPrivateKeyMemory: Longint; dwPrivateKeyOffset: Longint; bits: Word; randomPool: PByte; bPass: PTPasswd): Longint; stdcall;

*Visual Basic syntax:* Function CBIOS\_GenerateKeyPairRSA( ByVal dwPublicKeyMemory As Long, ByVal dwPublicKeyOffset As Long, ByVal dwPrivateKeyMemory As Long, ByVal dwPrivateKeyOffset As Long, ByVal bits As Integer, ByRef randomPool As CBIOS\_BYTEARRAY, ByRef bPass As CBIOS\_BYTEARRAY16) As Long

Generates the private and the public RSA keys and stores them into corresponding RAM.

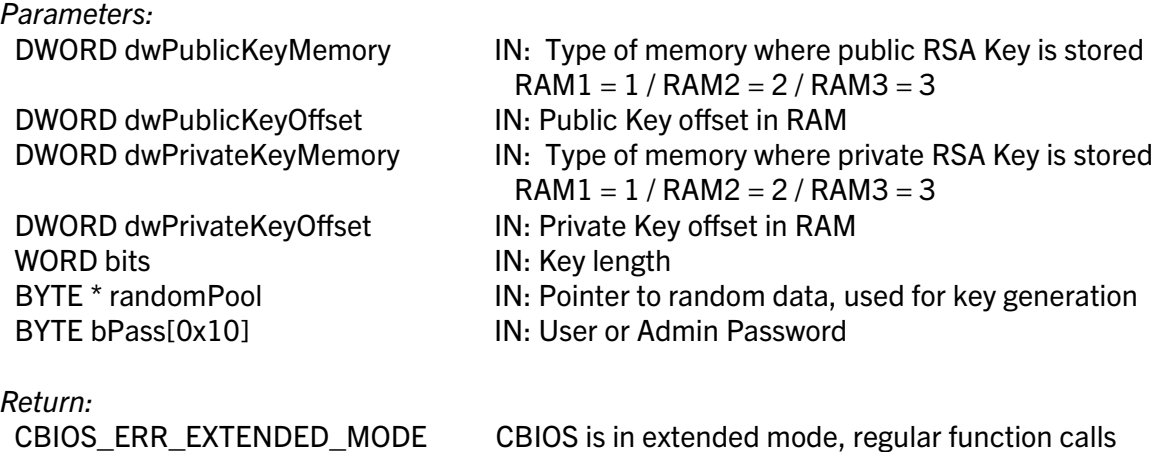

CBIOS API Reference November 2021 Copyright © 2002, 2021 MARX® CryptoTech LP

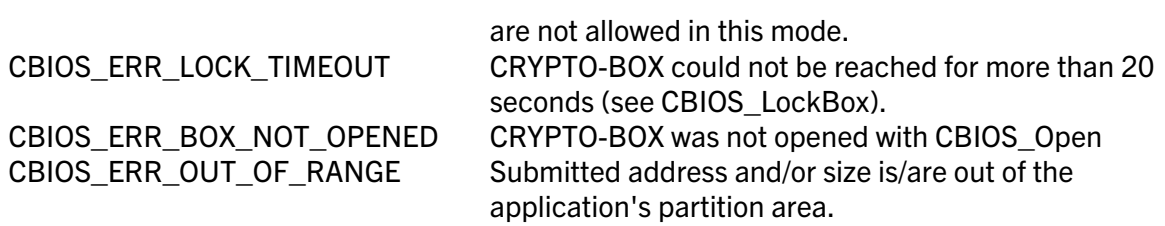

Otherwise, standard error code will be returned (codes from 0x01 to 0x0A, 0x10XX, see cbios.h).

#### void WINAPI CBIOS\_PrepareRSAKey( WORD bits, BYTE\* pbModulus, BYTE\* pbExponent, BYTE\* pbRSAkey])

This function converts a RSA key from modulus and exponent format into internal CBIOS RSA key representation to be used by CBIOS RSA encryption calls.

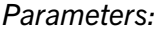

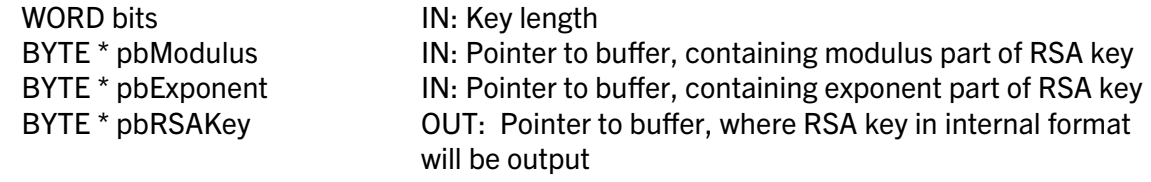

*Return:* None

### 1.7.7.2. Smarx®OS internal RSA keys

The following CBIOS API calls operate with Smarx OS internal RSA keys. They are meant to be used for establishing secure communication:

DWORD WINAPI CBIOS\_EncryptInternalRSA( DWORD dwKeyID, PVOID pInBuffer, DWORD dwInBufferLen, PVOID pOutBuffer, DWORD \*dwOutBufferLen, BYTE bPass[16])

*Delphi syntax:* function CBIOS\_EncryptInternalRSA( dwKeyID: Longint; pInBuffer: Pointer; dwInBufferLen: Longint; pOutBuffer: Pointer; pdwOutBufferLen: PLongint; bPass: PTPasswd): Longint; stdcall;

*Visual Basic syntax:* Function CBIOS\_EncryptInternalRSA(ByVal dwKeyID As Long, ByRef pInBuffer As CBIOS\_BYTEARRAY, ByVal dwInBufferLen As Long, ByRef pOutBuffer As CBIOS\_BYTEARRAY, ByVal pdwOutBufferLen As Long, ByRef bPass As CBIOS\_BYTEARRAY16) As Long

Encrypts data with Smarx OS internal RSA key (used for secure communication).

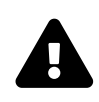

The CRYPTO-BOX XS and Versa models provide RSA support in software (on driver level). The CRYPTO-BOX SC provides hardware-based RSA (key never leaves the hardware). For this device type, hardware-based RSA encryption/decryption is used for all operations with Smarx OS internal RSA keys.

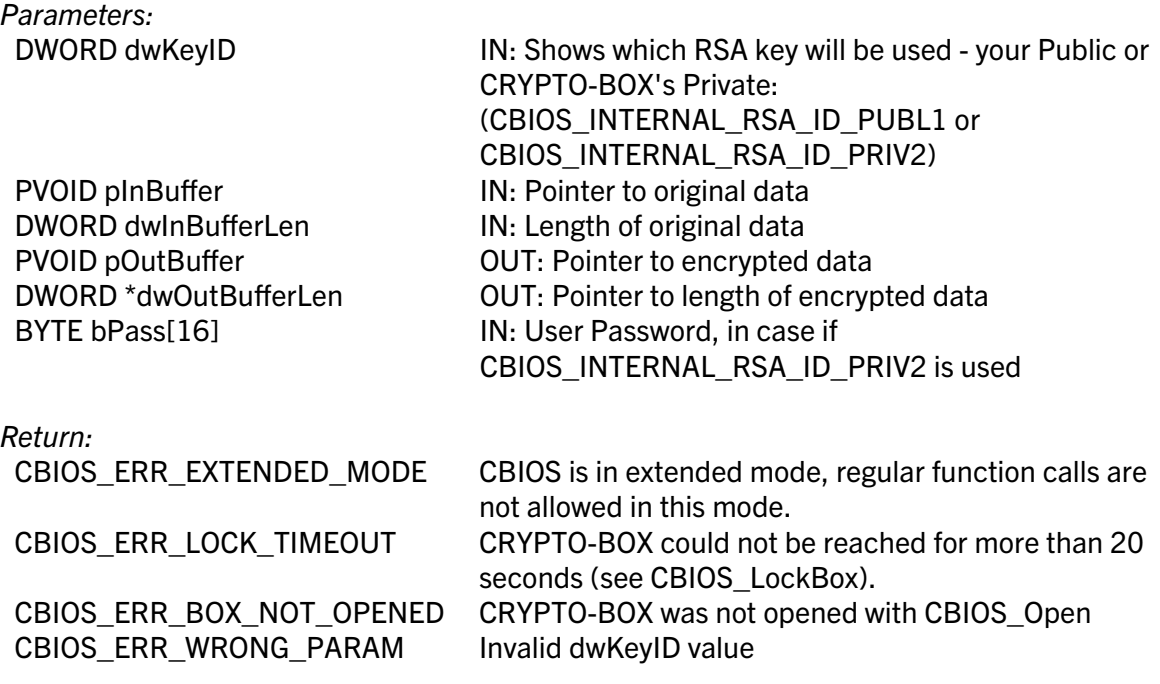

#### DWORD WINAPI CBIOS\_DecryptInternalRSA( DWORD dwKeyID, PVOID pInBuffer, DWORD dwInBufferLen, PVOID pOutBuffer, DWORD \*dwOutBufferLen, BYTE bPass[16])

*Delphi syntax:* function CBIOS\_DecryptInternalRSA( dwKeyID: Longint; pInBuffer: Pointer; dwInBufferLen: Longint; pOutBuffer: Pointer; pdwOutBufferLen: PLongint; bPass: PTPasswd): Longint; stdcall;

#### *Visual Basic syntax:* Function CBIOS\_DecryptInternalRSA(ByVal dwKeyID As Long, ByRef pInBuffer As CBIOS\_BYTEARRAY, ByVal dwInBufferLen As Long, ByRef pOutBuffer As CBIOS\_BYTEARRAY, ByVal pdwOutBufferLen As Long, ByRef bPass As CBIOS\_BYTEARRAY16) As Long

Decrypts data with Smarx OS internal RSA key (used for secure communication).

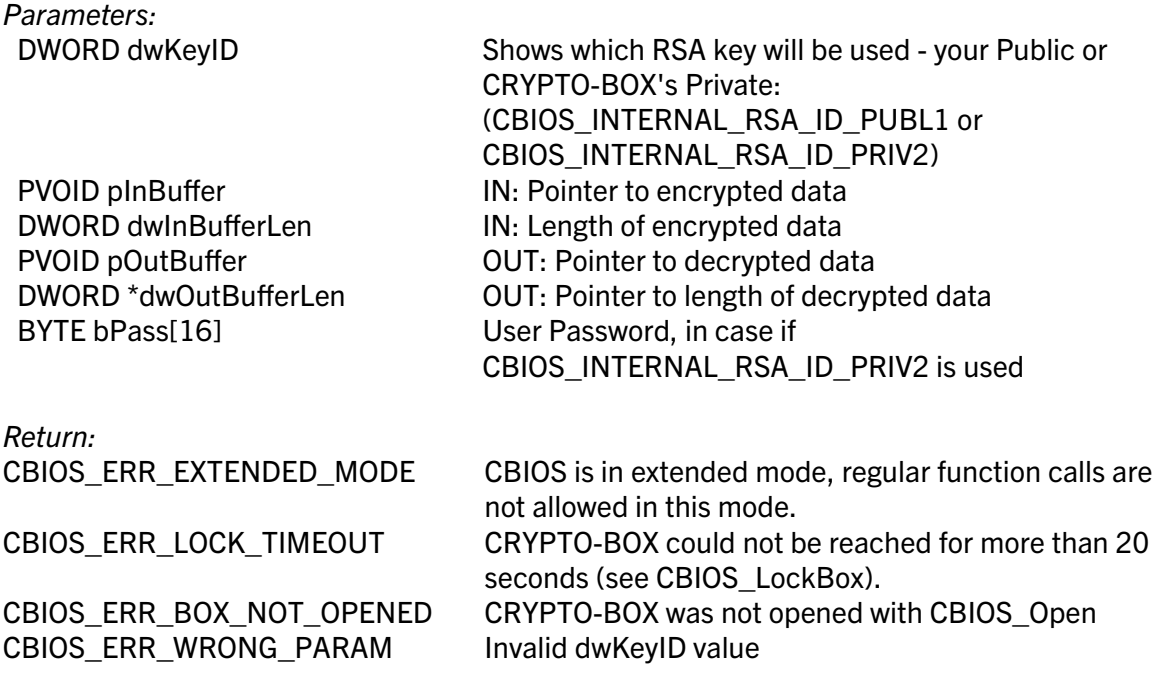

Otherwise, standard error code will be returned (codes from 0x01 to 0x0A, 0x10XX, see cbios.h).

### <span id="page-48-0"></span>1.7.7.3. Extended RSA functionality (CRYPTO-BOX®SC only)

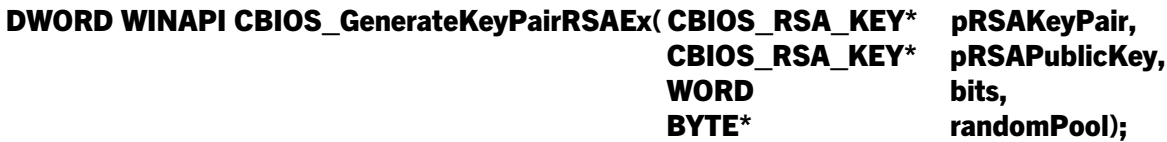

**pRSAKeyPair** [in] Pointer to a structure receiving generated RSA keypair

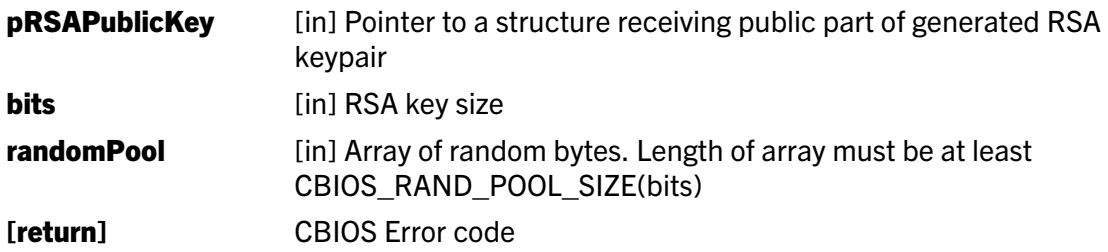

**Description:** This function generates CBU SC RSA keypair of 512/1024/2048 bits size (**bits**) and saves the resulting keypair to the **pRSAKeyPair** structure.

In addition it saves the public part of the keypair separately to the **pRSAPublicKey** structure. The generation is software based and is supposed to be done on trusted computer. If **pRSAPublicKey** is null, then this parameter is ignored.

Further the resulting keypair can be saved to one of the cells in CBU SC dedicated memory (RAM4 zone) with the **CBIOS\_CBU2\_SetKeyRSA**() call. If necessary its access rights can be adjusted with the CBIOS CBU2 SetKeyInfoRSA() function. Then it can be used for CBU SC RSA encryption: CBIOS EncryptRSAEx()/CBIOS DecryptRSAEx().

Example: the *Test\_RSA\_HW ()* function of *CBU2\_Sample.c* (MSVS 2005 or 2008 static sample included to the Smarx PPK) illustrates this call usage.

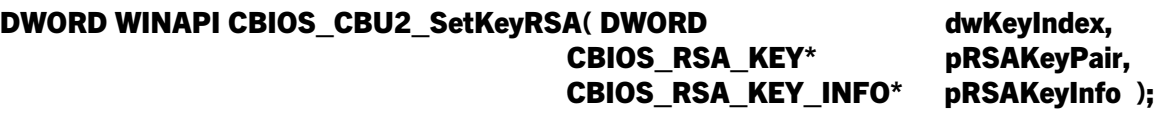

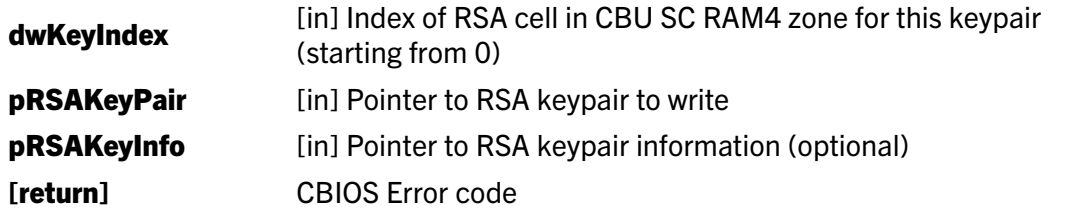

**Description:** This function writes CBU SC RSA keypair (**pRSAKeyPair**) to one of CBU SC cells (dwKeyIndex) in dedicated memory (RAM4 zone).

The **pRSAKeyInfo** structure can optionally set access rights on this keypair, including:

- its usage for encryption,
- obtaining access rights info and/or changing the keypair value/access rights.

See section *[1.7.7.4](#page-55-0)* for more details on how to define access rights and limitations in CBIOS\_RSA\_KEY\_INFO structure.

Example: the *Test\_RSA\_HW ()* function of *CBU2\_Sample.c* (MSVS 2005 or 2008 static sample included to the Smarx PPK) illustrates this call usage.

#### DWORD WINAPI CBIOS\_CBU2\_SetKeyInfoRSA( DWORD dwKeyIndex, CBIOS\_RSA\_KEY\_INFO\* pRSAKeyInfo );

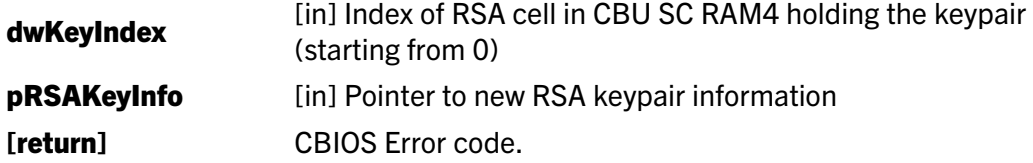

**Description:** This function changes access rights and limitations for CBU SC RSA cell (dwKeyIndex) to values defined in the pRSAKeyInfo structure.

It can change access rights for this keypair on: its usage for encryption, obtaining access rights info and/or changing the keypair value/access rights. See section *[1.7.7.4](#page-55-0)* for more details on how to define access rights and limitations in CBIOS\_RSA\_KEY\_INFO structure.

Example: the *Test\_RSA\_HW ()* function of *CBU2\_Sample.c* (MSVS 2005 or 2008 static sample included to the Smarx PPK) illustrates this call usage.

#### DWORD WINAPI CBIOS\_CBU2\_GetKeyInfoRSA( DWORD dwKeyIndex, CBIOS\_RSA\_KEY\_INFO\* pRSAKeyInfo );

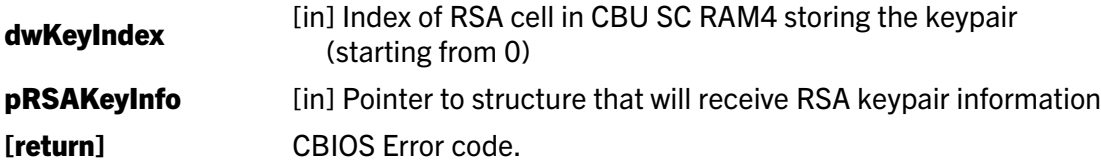

**Description:** This function retrieves access rights and limitations data for CBU SC RSA cell (dwKeyIndex) to the pRSAKeyInfo structure. See section *[1.7.7.4](#page-55-0)* for more details on how to define/interpret access rights and limitations in CBIOS\_RSA\_KEY\_INFO structure.

Example: the *Test\_RSA\_HW (void)* function of *CBU2\_Sample.c* (MSVS 2005 or 2008 static sample included to the Smarx PPK) illustrates this call usage.

#### DWORD WINAPI CBIOS\_CBU2\_LockKeyRSA( DWORD dwKeyIndex );

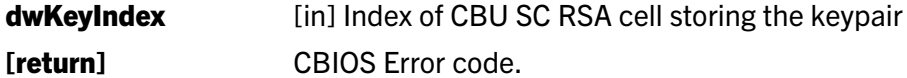

Description: This function locks the CBU SC RSA cell (dwKeyIndex), so its keypair can not be used for further RSA encryption/decryption operations.

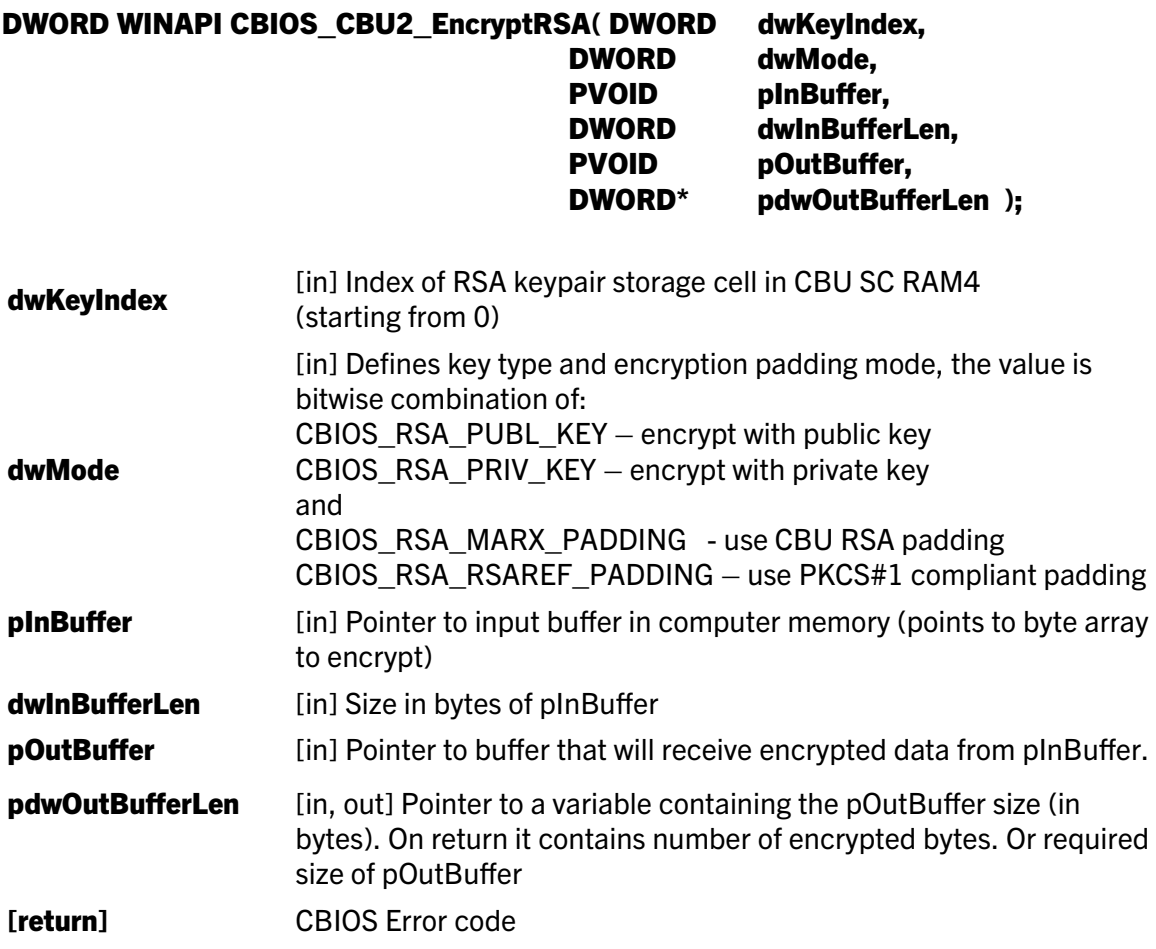

**Description:** This function performs CBU SC hardware based RSA encryption using dwKeyIndex cell in RAM4 CBU SC memory as RSA key holder.

The **dwMode** parameter defines

- 1) which part of the keypair should be used: public or private, and
- 2) RSA padding mode: CBU RSA/PKCS#1.

The input data (byte array **pinBuffer** of length **dwinBufferLen**) will be encrypted and the result of this operation will be placed to the **pOutBuffer** of length defined by pdwOutBufferLen. On return the pdwOutBufferLen will contain the number of encrypted bytes or required size of pOutBuffer (if size of the pOutBuffer is not enough).

This function should be considered in combination with CBU SC hardware or software based RSA decryption. In other words some data being encrypted with public/private RSA key with this function can be decrypted with private/public RSA key of the same keypair using CBU SC hardware (CBIOS CBU2 DecryptRSA – see below) or software (CBIOS DecryptRSAEx) RSA decryption.

Example: The *Test\_RSA\_HW ()* and *Test\_RSA\_HW\_SW ()* functions of *CBU2\_Sample.c*

(MSVS 2005 or 2008 static sample included to the Smarx PPK) illustrates this call usage.

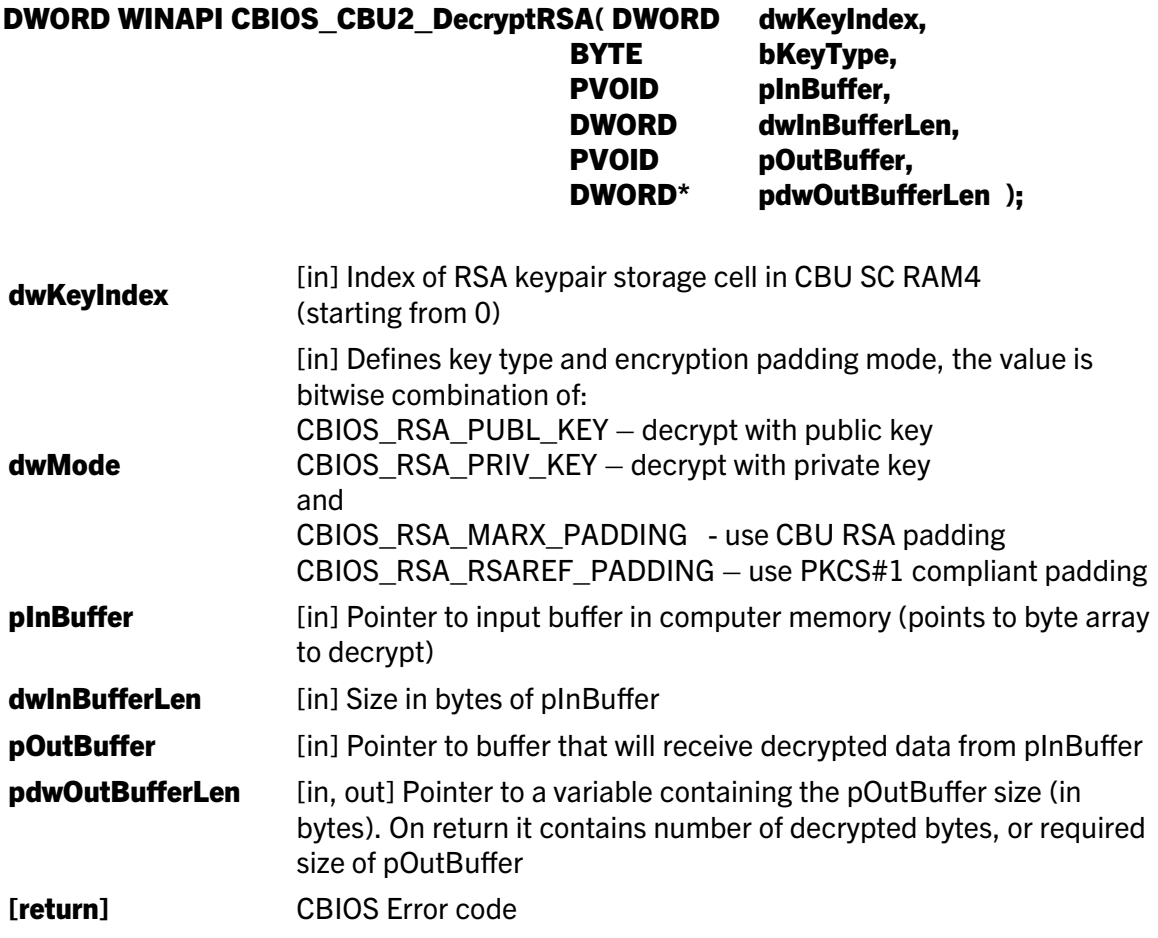

**Description:** This function performs CBU SC hardware based RSA decryption using dwKeyIndex cell in RAM4 CBU SC memory as RSA key holder.

The **dwMode** parameter defines

- 1) which part of the keypair should be used: public or private;
- 2) RSA padding mode: CBU RSA/PKCS#1.

The input data (byte array **pInBuffer** of length **dwInBufferLen**) will be decrypted and the result of this operation will be placed to the **pOutBuffer** of length defined by pdwOutBufferLen. On return the pdwOutBufferLen will contain the number of decrypted bytes or required size of pOutBuffer (if size of pOutBuffer is not enough). This function should be considered in combination with CBU SC hardware or software based RSA encryption. In other words some data being decrypted with public/private RSA key with this function can be encrypted with private/public RSA key of the same keypair using CBU SC hardware (CBIOS\_CBU2\_EncryptRSA – see above) or software (CBIOS\_EncryptRSAEx – see) RSA encryption.

Example: The *Test\_RSA\_HW ()* and *Test\_RSA\_HW\_SW ()* functions of *CBU2\_Sample.c*

(MSVS 2005 or 2008 static sample included to the Smarx PPK) illustrates this call usage.

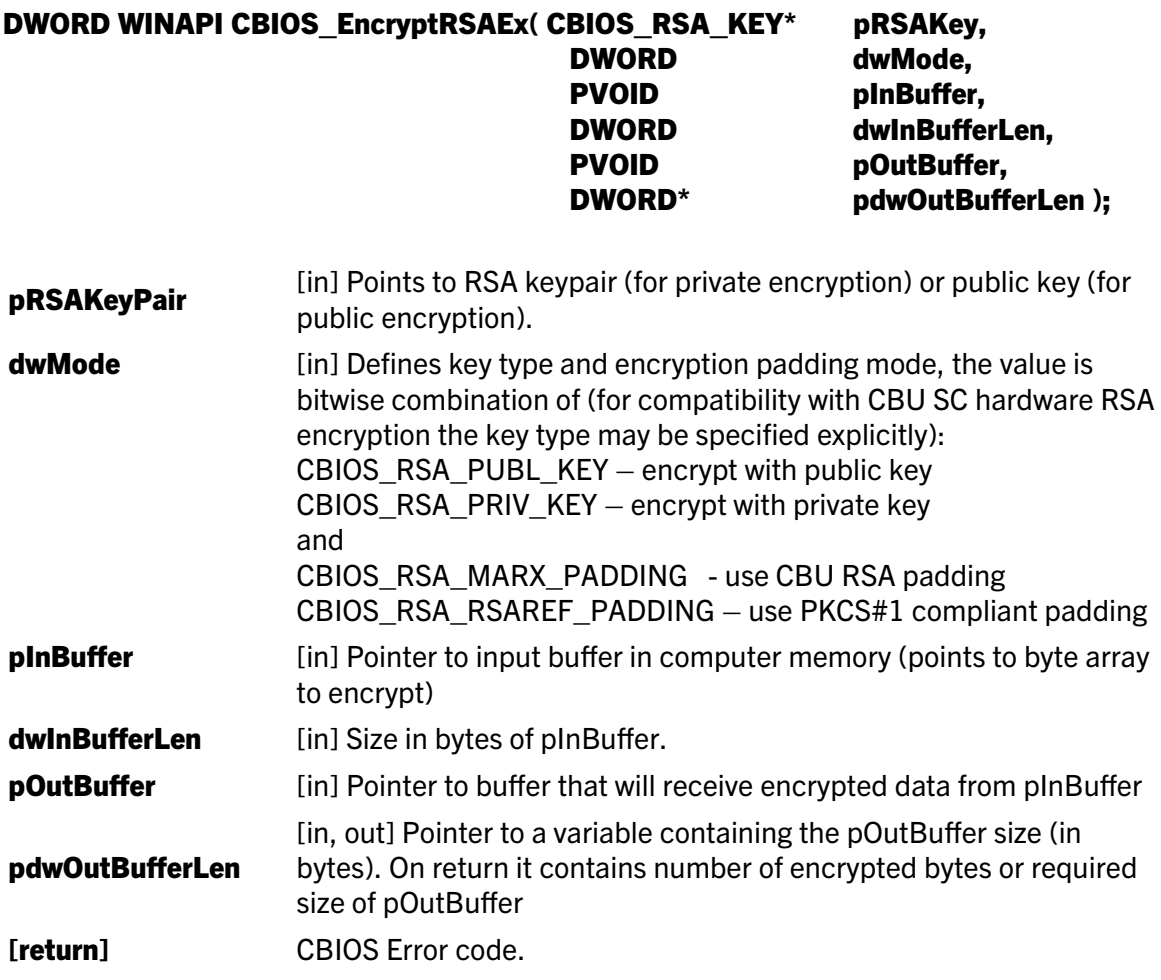

**Description:** This function performs software based RSA encryption using **pRSAKeyPair** as a pointer to the structure containing RSA private or public key. The software based RSA encryption is 100% compatible with CBU SC hardware based RSA.

The **dwMode** parameter optionally (for compatibility with CBU SC hardware encryption) defines which part of the keypair should be used: public or private. It can also define RSA padding mode: CBU RSA/PKCS#1.

The input data (byte array **pInBuffer** of length **dwInBufferLen**) will be encrypted and the result of this operation will be placed to the **pOutBuffer** of length defined by pdwOutBufferLen. On return the pdwOutBufferLen will contain the number of encrypted bytes or required size of pOutBuffer (if size of pOutBuffer is not enough).

This function should be considered in combination with CBU SC hardware or software based RSA decryption. In other words some data being encrypted with public/private RSA key with this function can be decrypted with private/public RSA key of the same keypair using CBU SC hardware (CBIOS\_CBU2\_DecryptRSA) or software (CBIOS\_DecryptRSAEx – see below) RSA decryption.

Example: The *Test\_RSA\_HW ()* and *Test\_RSA\_HW\_SW ()* functions of *CBU2\_Sample.c* (MSVS 2005 or 2008 static sample included to the Smarx PPK) illustrates this call usage.

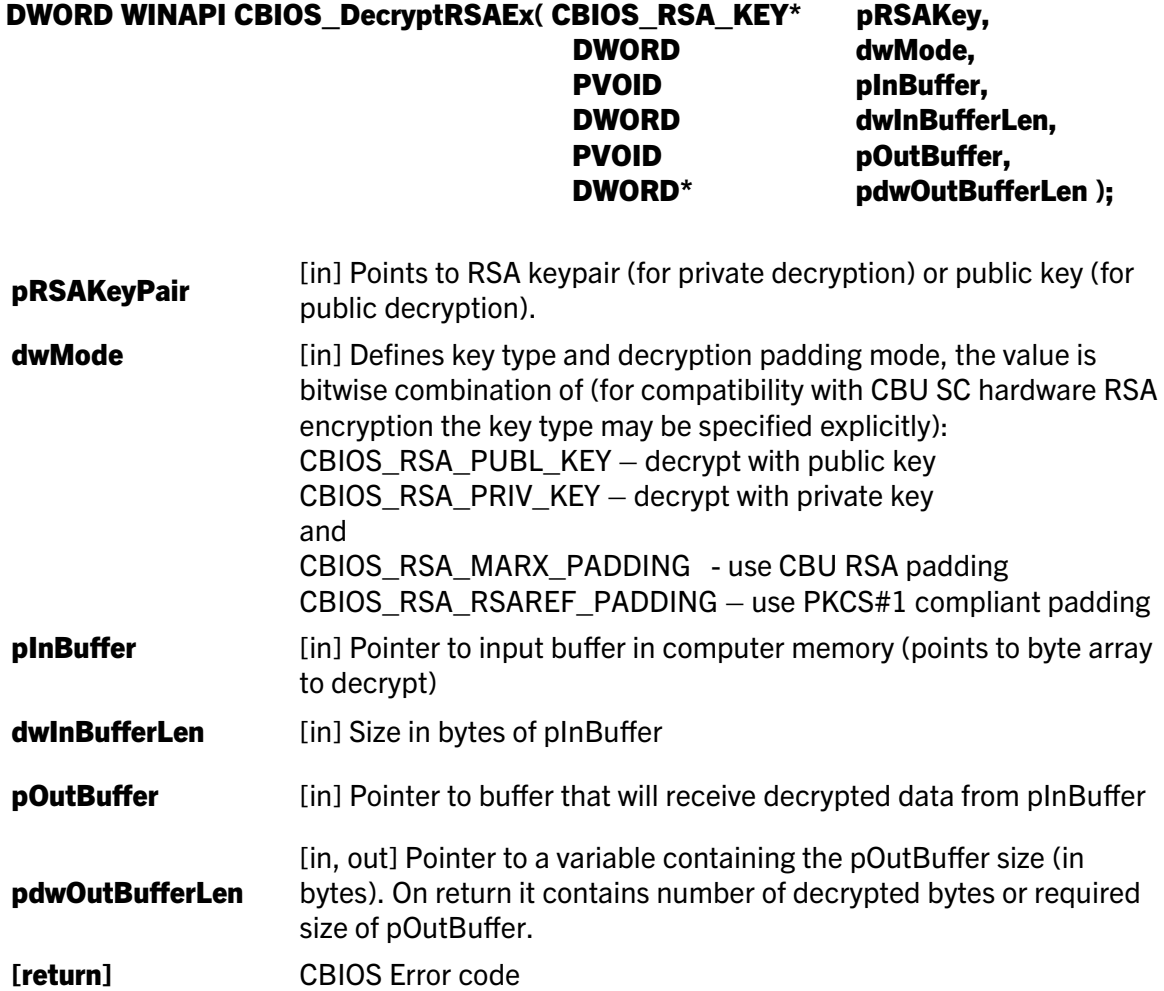

**Description:** This function performs software based RSA decryption using **pRSAKeyPair** as a pointer to the structure containing RSA private or public key. The software based RSA encryption is 100% compatible with CBU SC hardware based RSA.

The **dwMode** parameter optionally (for compatibility with CBU SC hardware decryption) defines which part of the keypair should be used: public or private. It can also define RSA padding mode: CBU RSA/PKCS#1.

The input data (byte array **pInBuffer** of length **dwInBufferLen**) will bedecrypted and the result of this operation will be placed to the **pOutBuffer** of length defined by **pdwOutBufferLen**. On return the **pdwOutBufferLen** will contain the number of decrypted bytes or required size of

pOutBuffer (if size of pOutBuffer is not enough).

This function should be considered in combination with CBU SC hardware or software based RSA encryption. In other words some data being decrypted with public/private RSA key with this function can be encrypted with private/public RSA key of the same keypair using CBU SC hardware (CBIOS\_CBU2\_EncryptRSA) or software (CBIOS\_EncryptRSAEx – see above) RSA decryption.

#### <span id="page-55-0"></span>1.7.7.4. New CBIOS structures related to extended RSA

#### CBIOS\_RSA\_KEY

This structure contains RSA keypair or RSA public part.

#### typedef struct {

DWORD dwStructSize; WORD wModulusLen; // in bytes, must be a multiple of four bytes WORD wPrivExpLen; // in bytes, must be a multiple of four bytes BYTE ubModulus[CBIOS CBU2 MAX RSA KEY LEN]; // most significant byte first BYTE ubPrivExp[CBIOS CBU2 MAX RSA KEY LEN]; // most significant byte first } CBIOS\_RSA\_KEY;

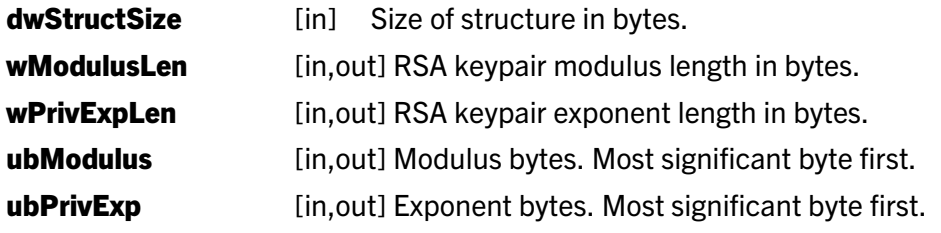

The CBIOS\_RSA\_KEY structure is used in the following CBIOS calls:

- CBIOS\_GenerateKeyPairRSAEx()
- CBIOS\_CBU2\_SetKeyRSA()
- CBIOS\_EncryptRSAEx()
- CBIOS\_DecryptRSAEx()

#### CBIOS\_RSA\_KEY\_INFO

This structure defines access rights and limitations for CBU SC RSA keypair: its usage for encryption, obtaining access rights info and/or changing the keypair value/access rights.

typedef struct { DWORD dwStructSize; DWORD dwAccess; // low nibble: SetKey/SetKeyInfo access rights, // high nibble: Encrypt/Decrypt and GetKeyInfo WORD wBits; } CBIOS\_RSA\_KEY\_INFO;

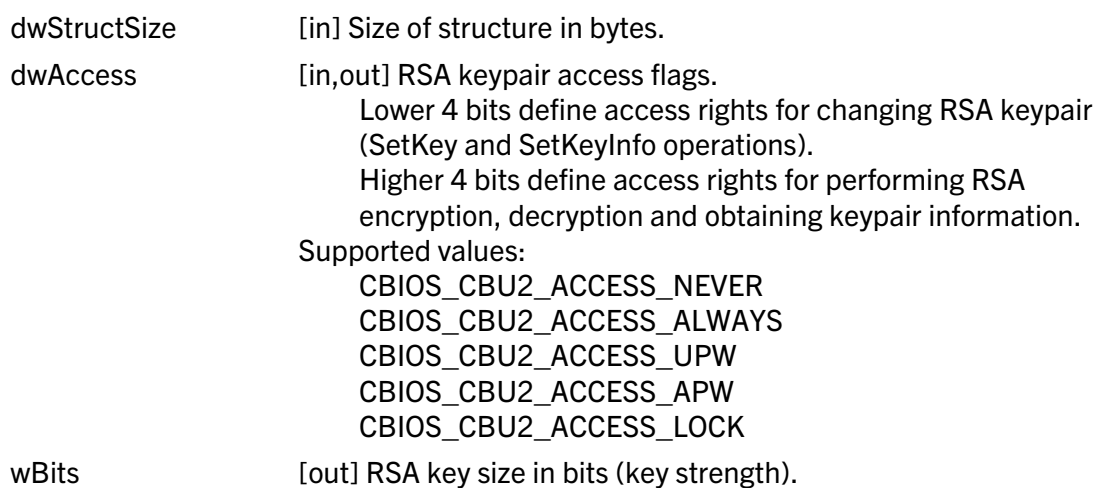

**Comment:** The **dwAccess** member of this structure defines required access rights or returns current access rights for RSA keypair. For any CBU SC RSA keypair access rights can be set for:

- encryption/decryption and obtaining information on this keypair (key strength and current access rights)
- changing the keypair value

Supported values and their meaning:

- CBIOS\_CBU2\_ACCESS\_NEVER this value (if being set) can not be reset even by MARX distributor. MARX distributor can only reprogram the whole RAM4 zone of this CBU SC unit, so all current values of RSA keypairs (if any) will be lost
- CBIOS CBU2 ACCESS ALWAYS this value means free access (no limitations).
- CBIOS\_CBU2\_ACCESS\_UPW UPW login is required
- CBIOS CBU2 ACCESS APW APW login is required
- CBIOS\_CBU2\_ACCESS\_LOCK the access will be locked, only MARX distributor can unlock it.

The CBIOS\_RSA\_KEY\_INFO structure is used in the following CBIOS calls:

- CBIOS\_CBU2\_SetKeyRSA()
- CBIOS\_CBU2\_SetKeyInfoRSA()
- CBIOS\_CBU2\_GetKeyInfoRSA()

#### 1.7.8. Hash Functions

#### DWORD WINAPI CBIOS\_MD5Hash( PVOID pInBuffer, DWORD dwInBufferLen, PVOID pOutBuffer, DWORD \*dwOutBufferLen)

*Delphi syntax:* function CBIOS\_ MD5Hash ( pInBuffer: Pointer; dwInBufferLen: Longint; pOutBuffer: Pointer; pdwOutBufferLen: PLongint ): Longint; stdcall;

#### *Visual Basic syntax:* Function CBIOS\_MD5Hash(ByRef pInBuffer As CBIOS\_BYTEARRAY, ByVal dwInBufferLen As Long, ByRef pOutBuffer As CBIOS\_BYTEARRAY, ByVal pdwOutBufferLen As Long) As Long

Calculates MD5 hash from any byte sequence that is submitted via input buffer. For MD5 hash calculation CRYPTO-BOX presence is not required.

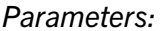

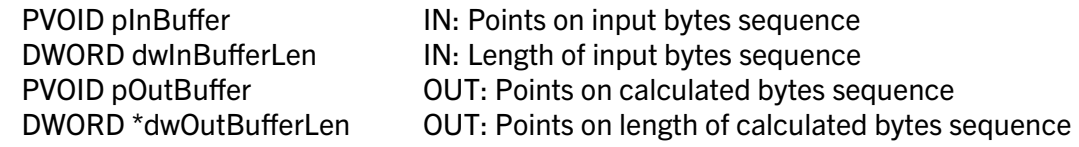

*Return:*

0 if success errorcode see cbios.h for details

## 2. Smarx®OS Networking: CBIOS on the Network

### 2.1. General issues

Smarx®OSNetworking allows applications to access CRYPTO-BOX hardware attached to one computer within a network. It also allows to limit/control the number of applications of one type running on the network (seats). A special program, called SmarxOS Network Server, monitors remote connections to the CRYPTO-BOX.

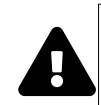

This document contains the network API reference only. Please read our White Paper [Network Licensing with the CRYPTO-BOX](https://www.marx.com/en/support/documents) for an introduction to network usage. This document also describes the administration of the network server.

## 2.2. Network CBIOS API Calls: detailed description

#### INT32 WINAPI CBIOS\_ScanNetwork(DWORD dwScanTimeMs);

*Delphi syntax: function CBIOS\_ScanNetwork(dwScanTimeMs: Longint): Integer; stdcall;*

#### *Visual Basic syntax: not implemented*

Search for Smarx OS Network Servers in the local network

*Parameters:* **DWORD dwScanTimeMs** IN: Scan time in milliseconds

*Return:*

Number of Smarx OS Network Servers found in the network.

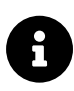

CBIOS looks for the defined scan time whether it finds any servers in the local network and stops searching after this time, regardless if server(s) were found or not. Searching for servers is done via UDP broadcasting, by default port 8766 is used (see also **CBIOS SetScanPort**. See our White Paper [Network Licensing with the CRYPTO-BOX](https://www.marx.com/en/support/documents), chapter 4 for more details.

#### Example:

int  $n =$  CBIOS ScanNetwork(2000); // n - number of found CBIOS Network servers

#### DWORD WINAPI CBIOS\_SetScanPort(WORD wUDPPort);

*Delphi syntax: function CBIOS\_SetScanPort(wUDPPort: Word): Longint; stdcall;*

#### *Visual Basic syntax: not implemented*

Set UDP port used for network searching (default port 8766 is used if not set)

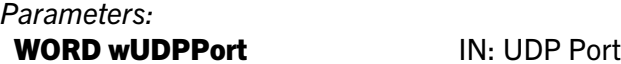

*Return:* Always 0 – Success

#### DWORD WINAPI CBIOS\_GetScanPort(WORD\* pwUDPPort);

#### *Delphi syntax:* function CBIOS\_GetScanPort(pwUDPPort : PWord): Longint; stdcall;

#### *Visual Basic syntax:* not implemented

Get UDP port used for network searching (default port 8766 is used if not set)

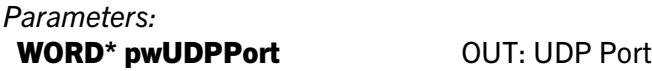

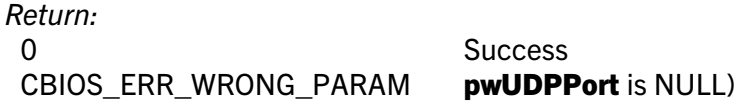

#### DWORD WINAPI CBIOS\_GetServerInfo(INT32 iServerIndex, CBIOS\_SERVER\_INFO\* pServerInfo);

*Delphi syntax:* function CBIOS\_GetServerInfo(iServerIndex: Integer; pServerInfo: PCBIOS\_SERVER\_INFO): Longint; stdcall;

#### *Visual Basic syntax:* not implemented

Returns Smarx OS Network Server info based on its Index.

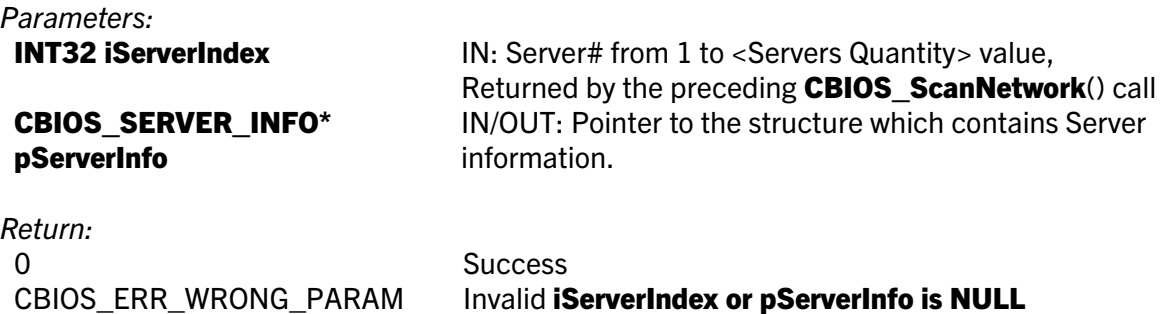

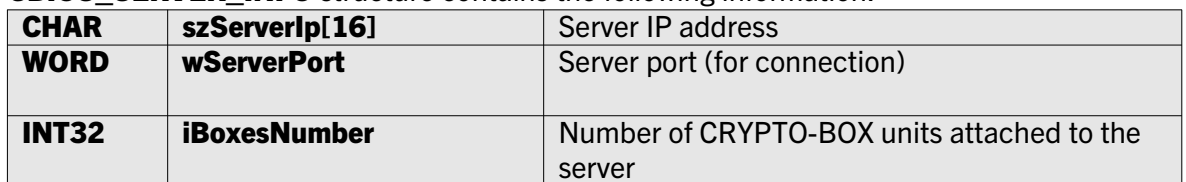

**CBIOS\_SERVER\_INFO** structure contains the following information:

#### DWORD WINAPI CBIOS\_Connect(CHAR \*ServerName, USHORT Port);

*Delphi syntax:* function CBIOS\_Connect(ServerName: PChar; Port: Word): Longint; stdcall;

#### *Visual Basic syntax:* Function CBIOS\_Connect (ByRef ServerName As CBIOS\_BYTEARRAY, ByVal Port As Integer) As Long

Connects to Smarx OS Network Server.

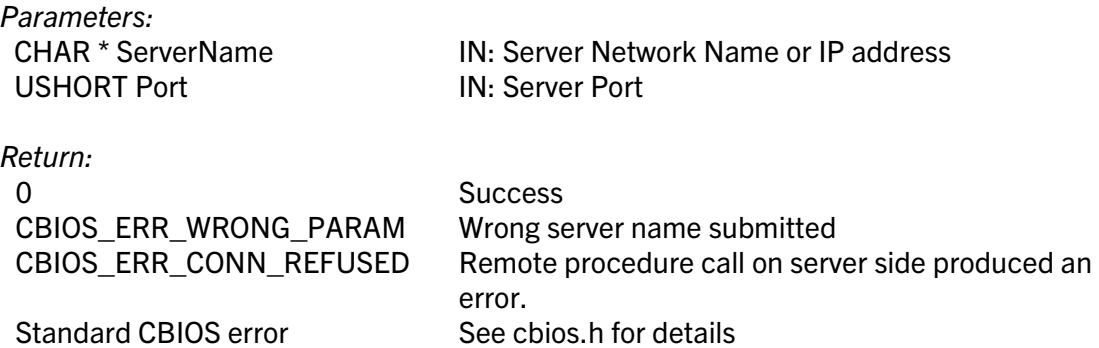

#### DWORD WINAPI CBIOS\_Disconnect();

*Delphi syntax:* function CBIOS\_Disconnect : Longint; stdcall;

#### *Visual Basic syntax:* Function CBIOS\_Disconnect () As Long

Disconnects from Smarx OS Network Server.

*Parameters:* None

#### *Return:*

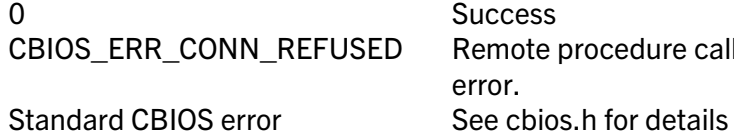

**Success** CBIOS ERR\_CONN\_REFUSED Remote procedure call on server side produced an error.

DWORD WINAPI CBIOS\_LockLicence();

#### *Delphi syntax:* function CBIOS\_LockLicence : Longint; stdcall;

#### *Visual Basic syntax:* Function CBIOS\_LockLicence () As Long

Locks a network license for the opened application/partition.

*Parameters:* None

*Return:ReleaseLicense* 0 Success CBIOS\_ERR\_NO\_FREE\_License There's no free license for application CBIOS ERR\_CONN\_REFUSED Error during remote procedure call on server side. Standard CBIOS error See cbios.h for details

#### DWORD WINAPI CBIOS\_ReleaseLicence();

#### *Delphi syntax:* function CBIOS\_ReleaseLicence : Longint; stdcall;

#### *Visual Basic syntax:* Function CBIOS\_ReleaseLicence () As Long

Releases the network license of the opened application/partition.

*Parameters:* None

*Return:* 0 Success Standard CBIOS error See cbios.h for details

CBIOS ERR CONN REFUSED Error during remote procedure call on server side.

#### DWORD WINAPI CBIOS\_GetAppLicenses( WORD wAppID, DWORD\* pdwRuleId, DWORD\* pdwNetLic);

*Delphi syntax:* function CBIOS\_GetAppLicences( wAppID: Word; pdwRuleId: PLongint; pdwNetLic: PLongint): Longint; stdcall;

*Visual Basic syntax:* Function CBIOS\_GetAppLicences( ByVal wAppID As Integer, ByRef pdwRuleId As Long, ByRef pdwNetLic As Long) As Long

Reads information about the application's local and network licenses from the LMT.

*Parameters:* 

WORD wAppId **IN:** Application/partition number DWORD \* pdwRuleId OUT: Pointer to license rule identifier DWORD \* pdwNetLic OUT: Pointer to network license value

#### *Return:*

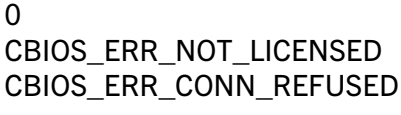

**Success** Application/partition is not licensed Remote procedure call on server side produced an error. Standard CBIOS error See cbios.h for details

#### DWORD WINAPI BIOS\_SetAppLicenses( WORD wAppID, DWORD dwReserved, DWORD dwNetLic, BYTE bPass[0x10]);

*Delphi syntax:* function CBIOS\_SetAppLicences( wAppID: Word; dwReserved: Longint; dwNetLic: Longint; bPass: PTPasswd): Longint; stdcall;

*Visual Basic syntax:* Function CBIOS\_SetAppLicences( ByVal wAppID As Long, ByVal dwReserved As Long, ByVal dwNetLic As Long, ByRef bPass As CBIOS\_BYTEARRAY16) As Long

Writes information about the application's local and network licenses to the LMT.

#### *Parameters:*

WORD wAppId **IN:** Application/partition number DWORD dwReserved IN: Reserved (would be 0) DWORD dwNetLic **IN: Network license value** BYTE bPass[0x10] IN: Admin Password (APW)

*Return:*

0 Success

CBIOS\_ERR\_NOT\_LICENSED Application/partition is not licensed CBIOS ERR\_CONN\_REFUSED Remote procedure call on server side produced an error. Standard CBIOS error see chios.h for details

#### DWORD WINAPI CBIOS\_SetRuleAppLicences( WORD wAppID, BYTE bRuleId, BYTE bNetLic, BYTE bPass[0x10]);

#### *Delphi syntax:* function CBIOS\_SetRuleAppLicences( wAppID: Word; bRuleId: Byte; bNetLic: Byte; bPass: PTPasswd): Longint; stdcall;

#### *Visual Basic syntax: not implemented*

Writes information about the application network licenses and license distribution rule to the LMT.

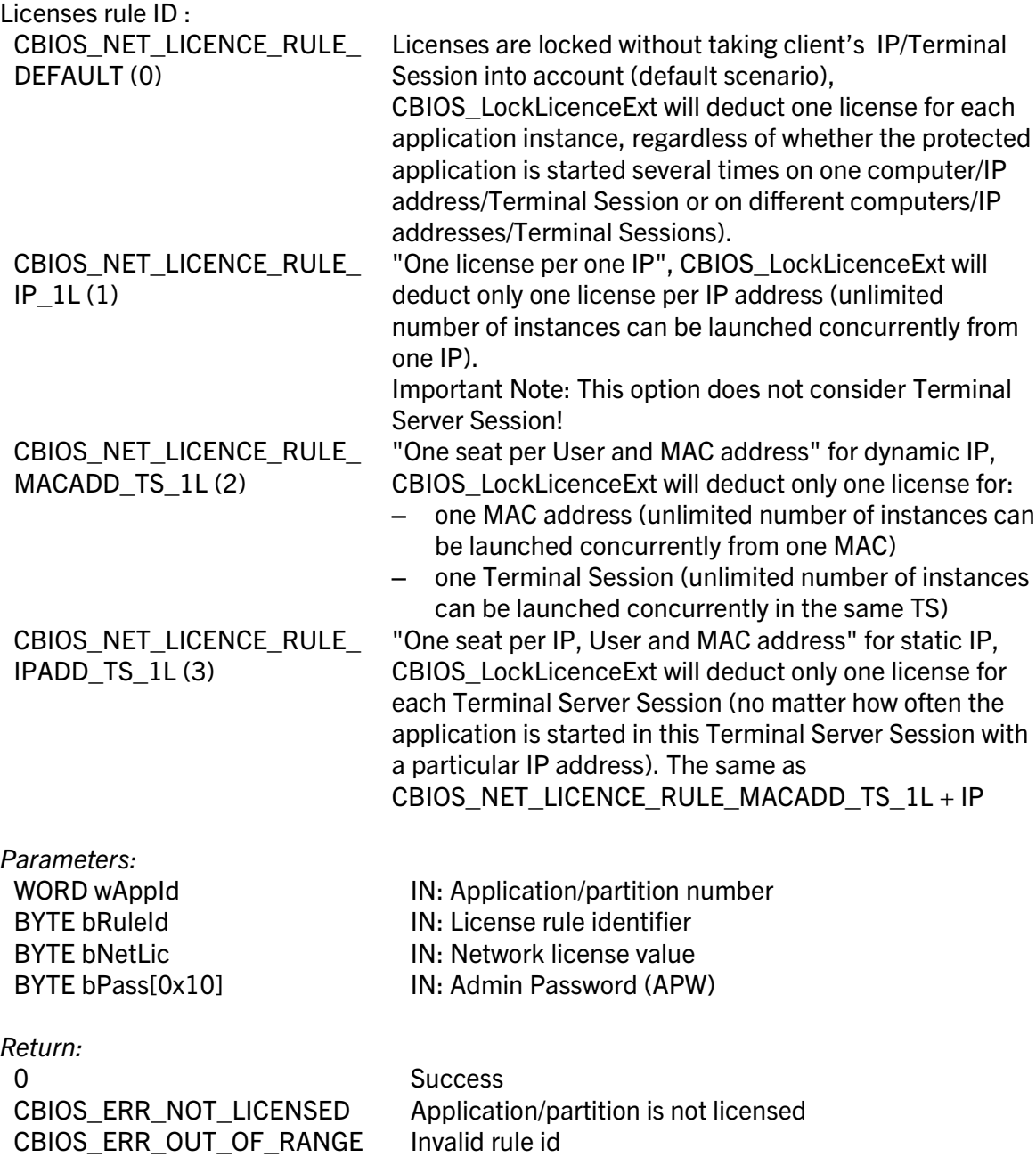

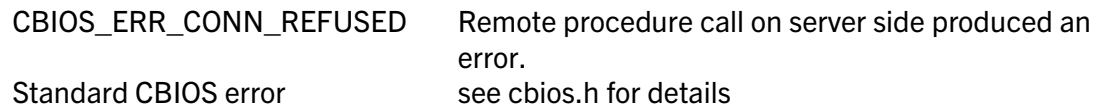

#### DWORD WINAPI CBIOS\_CheckAppLicence( WORD wAppID, DWORD \* pdwRuleId, DWORD \* pdwNetLic);

*Delphi syntax:* function CBIOS\_CheckAppLicence( wAppID: Word; pdwRuleId: PLongint; pdwNetLic: PLongint): Longint; stdcall;

#### *Visual Basic syntax:* Function CBIOS\_CheckAppLicence( ByVal wAppID As Integer, ByRef pdwRuleId As Long, ByRef pdwNetLic As Long) As Long

Retrieves information about free (not busy) local and network licenses of an application.

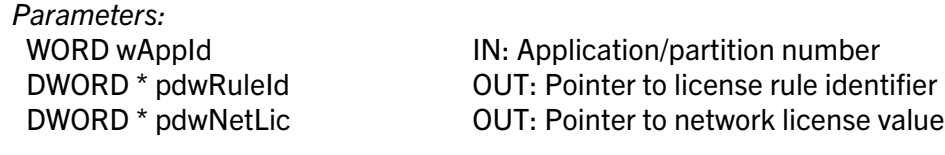

#### *Return:*

0 Success

CBIOS\_ERR\_NOT\_LICENSED Application/partition is not licensed CBIOS\_ERR\_CONN\_REFUSED Remote procedure call on server side produced an error. Standard CBIOS error see cbios.h for details

## 3. Contact and Support

USA

MARX CryptoTech LP 489 South Hill Street Buford, GA 30518 USA [www.marx.com](http://www.cryptotech.com/)

Sales: Support: Phone:

[sales@marx.com](mailto:sales@marx.com) [support@marx.com](mailto:support@marx.com) (+1) 770-904-0369

#### **Germany**

MARX Software Security GmbH Vohburger Str. 68 D-85104 Wackerstein Germany [www.marx.com](http://www.marx.com/)

Sales: Support: Phone:

[sales-de@marx.com](mailto:sales-de@marx.com) [support-de@marx.com](mailto:support-de@marx.com) +49 (0) 8403 9295-0

# 4. Alphabetical Index

### A

Administrator Password (APW) 26, 28 AES Fixed IV 31 Fixed Key 31 Private IV 31f. Private Key 30, 32 Session IV 30, 33 Session Key 29, 33 Application (Partition) 17

### C

CBIOS\_AES\_KEY 36 CBIOS\_AES\_KEY\_INFO 36 CBIOS\_APWLogin 26 CBIOS\_CBU2\_CryptAES 35 CBIOS\_CBU2\_DecryptRSA 54 CBIOS\_CBU2\_EncryptRSA 53 CBIOS\_CBU2\_GetKeyInfoAES 34 CBIOS\_CBU2\_GetKeyInfoRSA 52 CBIOS\_CBU2\_LockKeyAES 35 CBIOS\_CBU2\_LockKeyRSA 52 CBIOS\_CBU2\_SetKeyAES 33 CBIOS\_CBU2\_SetKeyInfoAES 34 CBIOS\_CBU2\_SetKeyInfoRSA 52 CBIOS\_CBU2\_SetKeyRSA 51 CBIOS\_CheckAppLicence 66 CBIOS\_CheckBox 21 CBIOS\_Close 18 CBIOS\_CryptFixed 31 CBIOS\_CryptPrivate 32 CBIOS\_CryptSession 33 CBIOS\_DecryptInternalRSA 50 CBIOS\_DecryptRSA 43 CBIOS\_DecryptRSAEx 56 CBIOS\_EncryptInternalRSA 49 CBIOS\_EncryptRSA 42 CBIOS\_EncryptRSAEx 55 CBIOS\_Finish 7 CBIOS\_FinishDLL 7 CBIOS\_GenerateKeyPairRSA 47 CBIOS\_GenerateKeyPairRSAEx 50 CBIOS\_GetAppInfo 13

CBIOS\_GetAppInfoI 13 CBIOS\_GetAppLicences 63 CBIOS\_GetBoxInfo 8 CBIOS\_GetBoxInfoAdv 9 CBIOS\_GetBoxInfoAdvI 9 CBIOS\_GetBoxInfoI 8 CBIOS\_GetDeveloperIDI 11 CBIOS\_GetDriverLastError 14 CBIOS\_GetHWRand 27 CBIOS\_GetKeyPrivateRSA 45 CBIOS\_GetKeyPublicRSA 43f. CBIOS\_GetLastError 7 CBIOS\_GetSerialNum 12 CBIOS\_GetSerialNumI 11f. CBIOS\_LockBox 18 CBIOS\_LockLicence 20, 62, 65 CBIOS\_LockLicenceExt 20 CBIOS\_Logout 26 CBIOS\_OpenByApp 17 CBIOS\_OpenByIndex 14 CBIOS\_OpenByLabel 16 CBIOS\_OpenByName 15 CBIOS\_PrepareRSAKey 48 CBIOS\_ReadRAM1 37 CBIOS\_ReadRAM2 38 CBIOS\_ReadRAM3 40 CBIOS\_RegisterNotificationCallback 8, 22 CBIOS\_RegisterNotificationMessage 8, 23 CBIOS\_ReleaseLicence 21, 63 CBIOS\_RSA\_KEY 57 CBIOS\_RSA\_KEY\_INFO 57 CBIOS\_ScanBoxes 7 CBIOS\_SetAppLicences 64 CBIOS\_SetAPW 28 CBIOS\_SetIVPrivate 31 CBIOS\_SetIVSession 30 CBIOS\_SetKeyPrivate 30 CBIOS\_SetKeyPrivateRSA 46 CBIOS\_SetKeyPublicRSA 46 CBIOS\_SetKeySession 29 CBIOS\_SetLabel 25 CBIOS\_SetRuleAppLicences 21, 65 CBIOS\_SetUPW 28

CBIOS\_Startup 6f. CBIOS\_UnlockBox 19 CBIOS\_UnRegisterNotificationCallback 23 CBIOS\_UnRegisterNotificationMessage 24 CBIOS\_UPWLogin 25 CBIOS\_WriteRAM1 38 CBIOS\_WriteRAM2 39 CBIOS\_WriteRAM3 41 CBIOS4NET 4 Contact Information 67 CRYPTO-BOX Close 18 Developer ID 11 Label 16, 25 Lock/Unlock 18 Model 9f. Open 14 Search (Scan) 7 Serial Number 12 CRYPTO-BOX SC 4, 42f., 49

## D

Delphi 6 Developer ID 11

H

Hash Algorithm 59

### L

License Rule 65

#### M

MAC address 65

#### N

Network Check Licenses 66 Connect 62

Disconnect 62 License Management 63ff. License Rule 65 Lock License 63 Release License 63 Scan 60 Server (CBIOS Server) 60 Network CBIOS API 60 Notifications 22

### R

Random Generator 27 RSA 43f., 50 Decrypt 43 Encrypt 42 Internal Key 49 Key Conversion 48 Key Pair Generation 47 Private Key 45f. Public Key 44, 46

### S

Search CRYPTO-BOXes 7 Support 67

### T

Terminal Server 20, 65 Terminal Session 65

### $\mathbf{U}$

USB events 22f. User Password (UPW) 25, 28

### V

Visual Basic 6

#### W

Windows Terminal Server 20, 65 0-20May010ks(CBIOS API Reference).odt